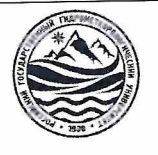

## МИНИСТЕРСТВО НАУКИ И ВЫСШЕГО ОБРАЗОВАНИЯ РОССИЙСКОЙ ФЕДЕРАЦИИ федеральное государственное бюджетное образовательное учреждение высшего образования «РОССИЙСКИЙ ГОСУДАРСТВЕННЫЙ ГИДРОМЕТЕОРОЛОГИЧЕСКИЙ УНИВЕРСИТЕТ»

Кафедра инженерной гидрологии

# ВЫПУСКНАЯ КВАЛИФИКАЦИОННАЯ РАБОТА

(магистерская диссертация)

На тему

построения кривых «Особенности зависимостей расходов воды от уровней при отсутствии данных наблюдений на примере рек УГМС»

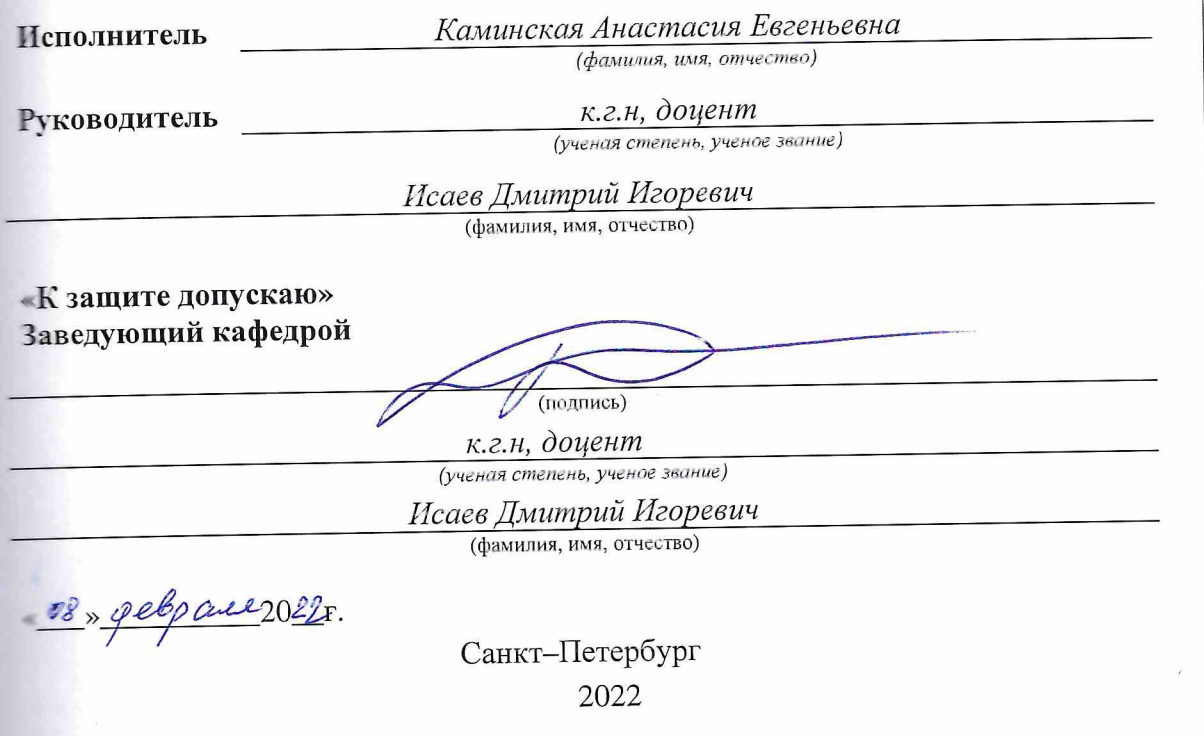

## **Содержание**

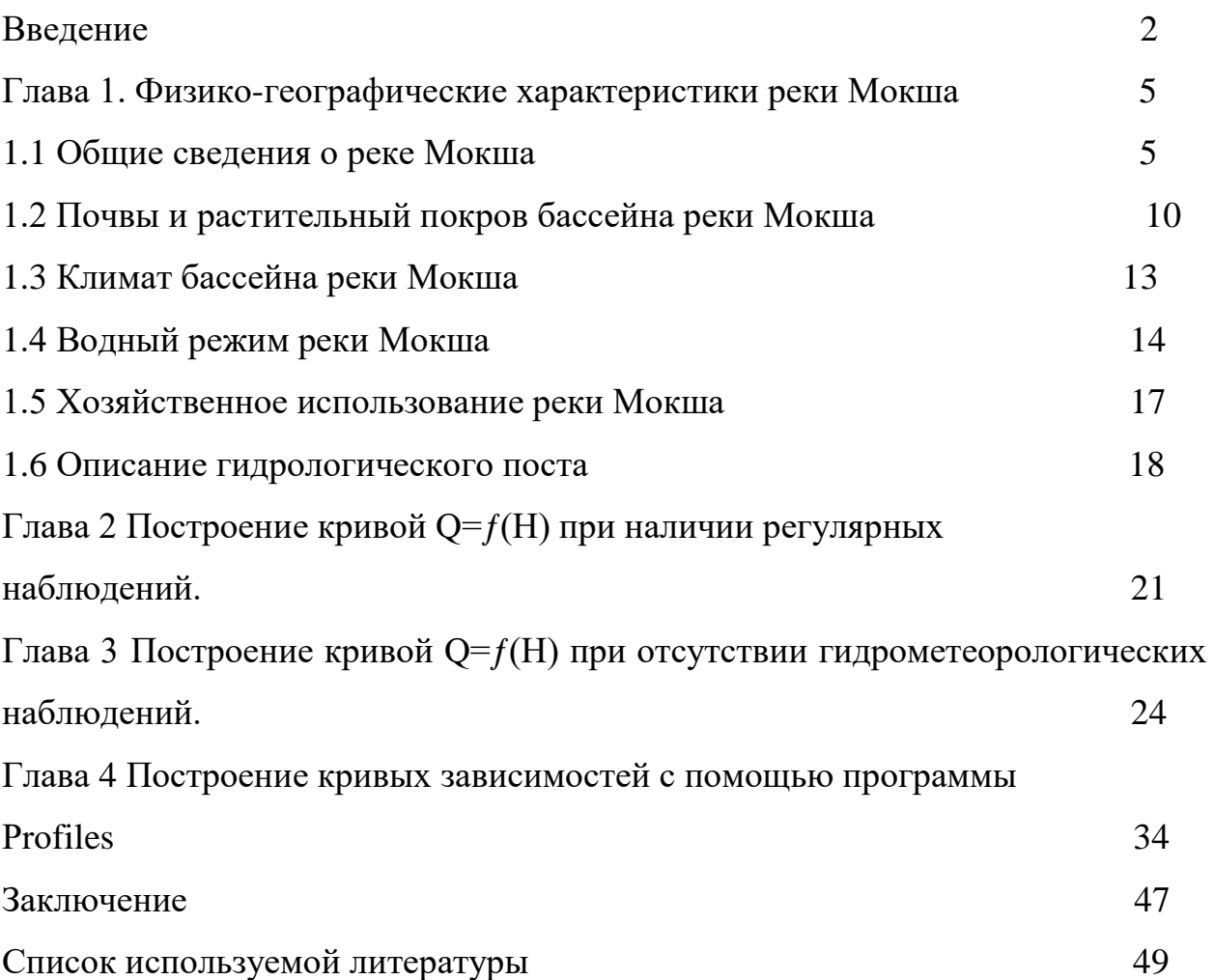

#### **Введение**

В программу производства гидрометеорологических работ обычно входит построение кривых расходов воды (графическое изображение зависимости между расходом водного потока и уровнем воды)  $Q=f(H)$  по формуле Шези.

С этой целью русло реки делится на отсеки с одинаковым показателем шероховатости русла и поймы, а также одинаковым уклоном. И для каждого такого отсека строится своя кривая  $Q=f(H)$ .

На следующем этапе эти кривые «суммируются» в общую кривую. Коэффициент шероховатости n обычно определяется по таблицам, а уклон I либо измеряется, либо берется как средний уклон лога.

Как правило (в значительном количестве случаев) коэффициент шероховатости и уклон остаются постоянными величинами во всем диапазоне изменений уровня воды Н.

При гидрометеорологических работах кривые расходов строятся по измеряемым значениям ежедневного уровня воды Н и ежедневного расхода воды Q.

Фактически определение зависимости между расходом и уровнем осуществляется путем построения корреляционной зависимости.

В гидрометрии также принято определять зависимость  $Q=f(H)$ , т.е. зависимость расходов от уровней, хотя независимой переменной здесь является расход воды, а уровень воды - лишь функцией. Так принято по той причине, что измерения уровней на гидрологических постах производятся каждый день в определенное время (стандартные сроки), а измерения расходов, вследствие большой трудоемкости данных измерений, осуществляются значительно реже. Частота измерения расходов различна для разных сезонов года и, как правило, неодинакова для рек с различными режимами.

2

Как правило, с большей частотой проводятся измерения расходов в периоды наибольших их изменений – во время половодья или паводка. В весеннее половодье обычно делают четыре-пять измерений на подъеме и пятьвосемь на спаде; в межень (продолжительное сезонное стояние низких уровней воды в реке) – производят всего одно измерение в каждые семь-десять суток; при прохождении дождевых паводков – одно-два измерения на подъеме и два-три на спаде.

При устойчивом ледоставе и плавном изменении уровня измерения расходов производят лишь через каждые десять – двадцать суток.

Кривая расходов строится в прямоугольной системе координат, на том же графике приводятся площади живого сечения W=(H) и средних скоростей  $v=(H).$ 

Целью данной выпускной квалификационной работы являлось построение графических зависимостей расходов от уровней при отстутствии данных наблюдений

При этом решались следующие задачи:

- 1) Построение кривых Q=(H) при отсутствии данных наблюдений
- 2) Построение расчетных кривых Q=(H)
- 3) Построение натурных кривых Q=(H)
- 4) Построение  $Q = (H)$  с помощью программы Profiles.
- 5) Сравнение полученных результатов исследований и выявление наиболее точного расчета данных параметров для условий данной реки;

Объектом исследования в данной дипломной работе выбран участок реки Мокша в районе гидрологического поста Темников.

В качестве исходных материалов для решения поставленных задач были использованы данные исследований на реке Мокша в 1963 году.

Методология данной работы заключалась в измерении морфологических характеристик русла по лоциям за различные периоды при помощи линейки и палетки, а также построение и анализ кривых расходов воды многолетнего периода с определением параметров этих кривых.

## **Глава 1. Физико-географическая характеристика реки Мокша**

### 1**.1 Общие сведения о реке Мокша**

Река Мокша – главная река республики Мордовия. Она берет свое начало южнее поселка Мокшан в Пензенской области, впадает в реку Ока в Рязанской области. Ее общая протяженность 656 километров, в пределах республики Мордовия ее протяженность 320 километров.

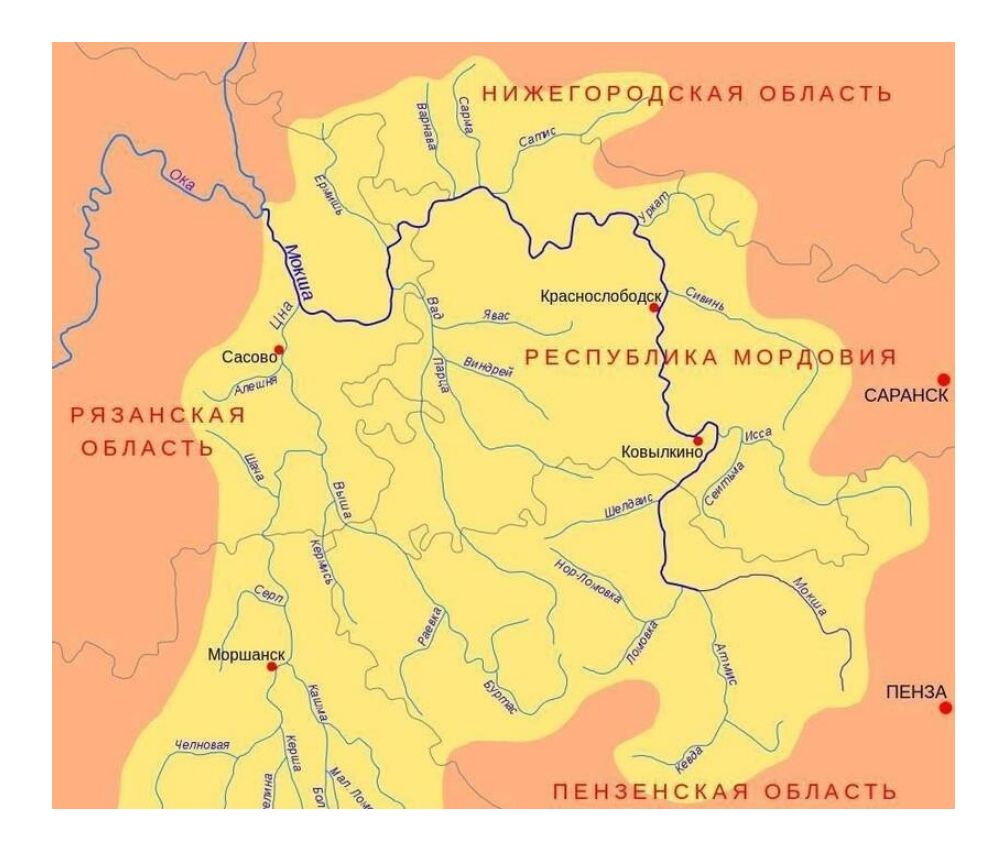

Рисунок 1- Карта расположения реки Мокша

Наибольшая ширина реки достигает 280 метров в районе «Парижского пруда». Бассейн реки Мокша оценивается в 51 000 квадратных километров. Расход воды Мокши 95 кубометров в секунду.

Название реки.

Первое описание реки датируется девятым веком.

 По берегам реки Мокша издревле селились люди, которые в течение нескольких тысячелетий смешивались с финно-уграми, которые впоследствии

смешались с индоевропейцами. Считается, что в результате этих смешений и появились мокшане. С данным этнонимом (названием народа) связан и гидроним (название реки, на которой они проживали). Кстати, обитавшие южнее их скифы называли их «людоедами» («андрофагами»). Предположительно, возникло от наименования одной из этнических групп народа мордвы – мокши, которая расселена в западной Мордовии, в бассейне этой реки. Мокша – типичная равнинная река, спокойная, с медленным течением. Река протекает по территории села Русское Маскино Краснослободского района.

| Код водного объекта                | 09010200112110000026769            |
|------------------------------------|------------------------------------|
| Тип водного объекта                | Река                               |
| Название                           | <b>MOKIIIA</b>                     |
| Местоположение                     | КАС/ВОЛГА/2231/350                 |
| Бассейновый округ                  | Окский бассейновый округ           |
| Речной бассейн                     | Ока                                |
| Речной подбассейн                  | Мокша                              |
| Водохозяйственный участок          | Мокша от истока до в/п г. Темников |
| Длина водотока                     | 656 км                             |
| Водосборная площадь                | 51000 KM <sup>2</sup>              |
| Код по гидрологической изученности | 110002676                          |
| Номер тома по ГИ                   | 10                                 |
| Выпуск по ГИ                       | $\Omega$                           |
|                                    |                                    |

Таблица 1. Общие сведения о водном объекте

Как уже отмечалось выше, река Мокша имеет протяженность 656 километров. Наибольшая ее ширина - 280 метров («Парижский пруд», находящийся возле муниципального центра Парижская коммуна; Парижский пруд – самое значительное во всем бассейне реки рукотворное расширение русла Мокши: длина 2 950 метров, максимальное расстояние между берегами  $-280$  метров. В настоящее время пруд по периметру густо зарос рогозом.)

Бассейн реки охватывает территорию в 51 000 квадратных километров. Глубина реки часто достигает 6 метров. Ее русло проходит по Рязанской и

Нижегородской областям, Мордовской республике и Пензенскому региону. Движение в ее русле максимально искривлено.

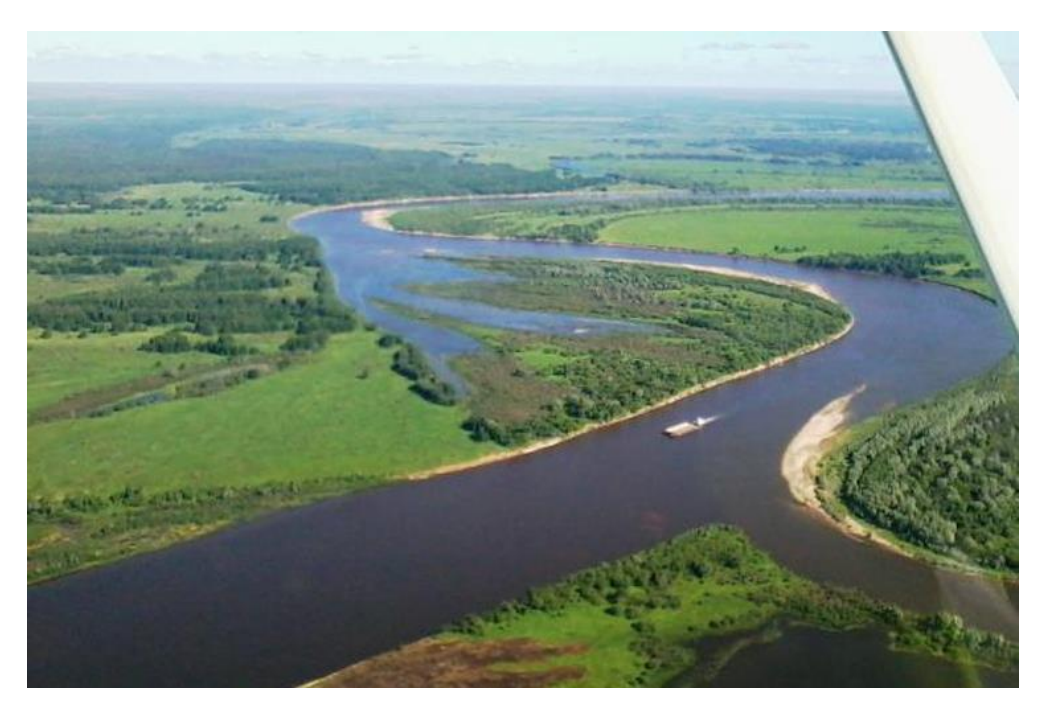

Рисунок 2 – Исток и устье реки Мокша

Общее направление течения – северо-западное. Питание реки связано в основном с талыми снеговыми водами. Как уже отмечалось выше, расход воды – 95 кубометров в секунду. Водоток замерзает в конце ноября. Вскрывается река в начале апреля. Скорость размыва берегов средняя. Колебания уровня воды в половодье (апрель) незначительное. Притоков (не считая ручьев) – около 85. Самые большие – Атмис, Сатис, Вад, Сивинь, Цна и Ермишь.

Река Мокша окончательно скорректировала свое русло в финальной стадии геологического формирования Русской Равнины и Приволжской возвышенности после отступления ледника.

Исток реки Мокша – точка, находящаяся неподалеку от деревни Елизаветино Мокшанского района. Исток находится в балке на чуть приподнятом участке холмистой степи в районе Выглядовки — разъезда Куйбышевской железной дороги на линии Пенза — Ряжск и представляет собой полуметровый в ширину поток у куртины деревьев, под кровельным навесом, к которому

спускается тропинка от автомобильной грунтовой дороги Елизаветино-Краснополье. Эта местность окружена со всех сторон аграрными угодьями.

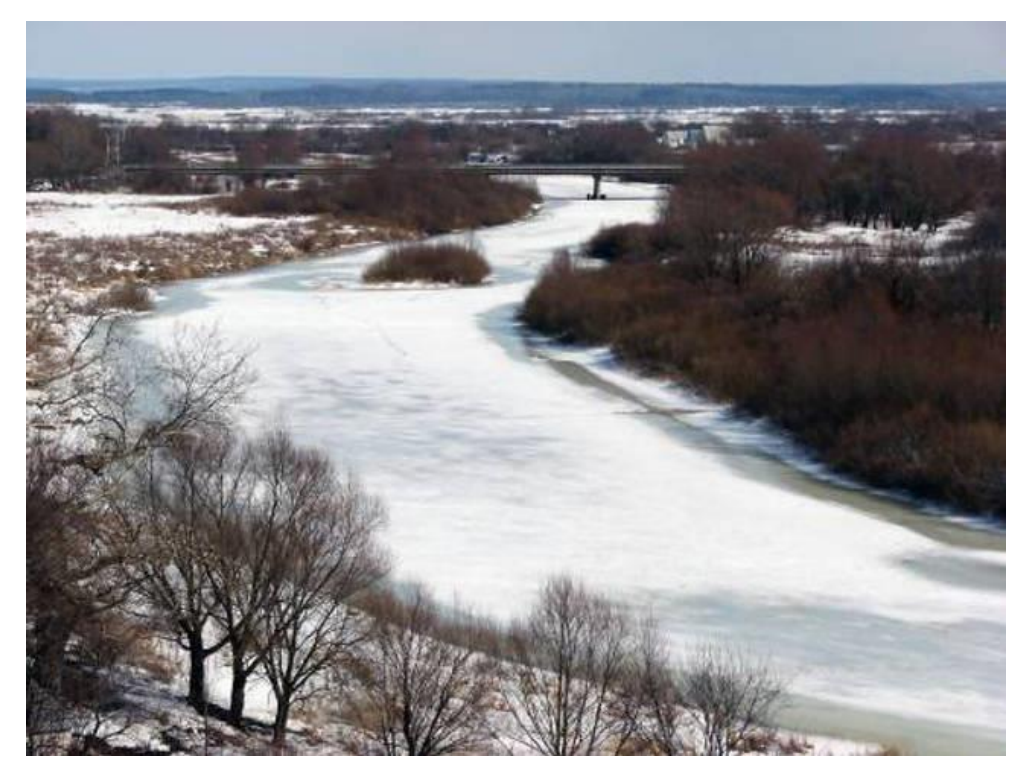

Рисунок 3 - река Мокша зимой

Устье реки Мокша – место соединения ее с Окой находится между территориями Ермишинского и Пителинского районов Рязанской области, примерно в 35 километрах от города Касимов. Здесь русло имеет ширину 128 метров. Река в данном месте зажата сочно-травным займищем слева и смешанным лесов с ериками справа. Оба водных уреза довольно низкие, с узкими песчаными отмелями.

Река Мокша делает огромные излучины, а внутри их имеет еще сотни петель.

. До хутора Колочаева правый берег реки крутой, левый – песчаный, низменный. Ниже берега, главным образом, отлогие. Луга подходят к воде чаще, чем леса.

Дальнейшее течение реки Мокша весьма извилисто. К примеру, в Мордовских Пошатах располагается крайний выступ самой крупной (северовосточной) речной луки.

 Среднее течение реки Мокша отличается от верхнего появлением еще большего количества стариц.

 Основная же река на всем протяжении может сужаться буквально до 5 метров в верховьях и до 15 метров в низовьях. Но даже вблизи устья бассейн реки Мокша остается цельным, а не «дробится» на протоки. Все дело в том, что довольно редко вода в реке Мокша поднимается высоко. Котловина глубокая. Естественные расширения не более 85 метров (вблизи Краснослободска).

Только на рукотворных участках расстояния между кромками (расширения) достигают 124-144 метров.

Финальный бассейн реки Мокша справа и слева окружен огромными старицами.

Стоит также отметить, что береговые борта если и разрушаются, то в малой степени.

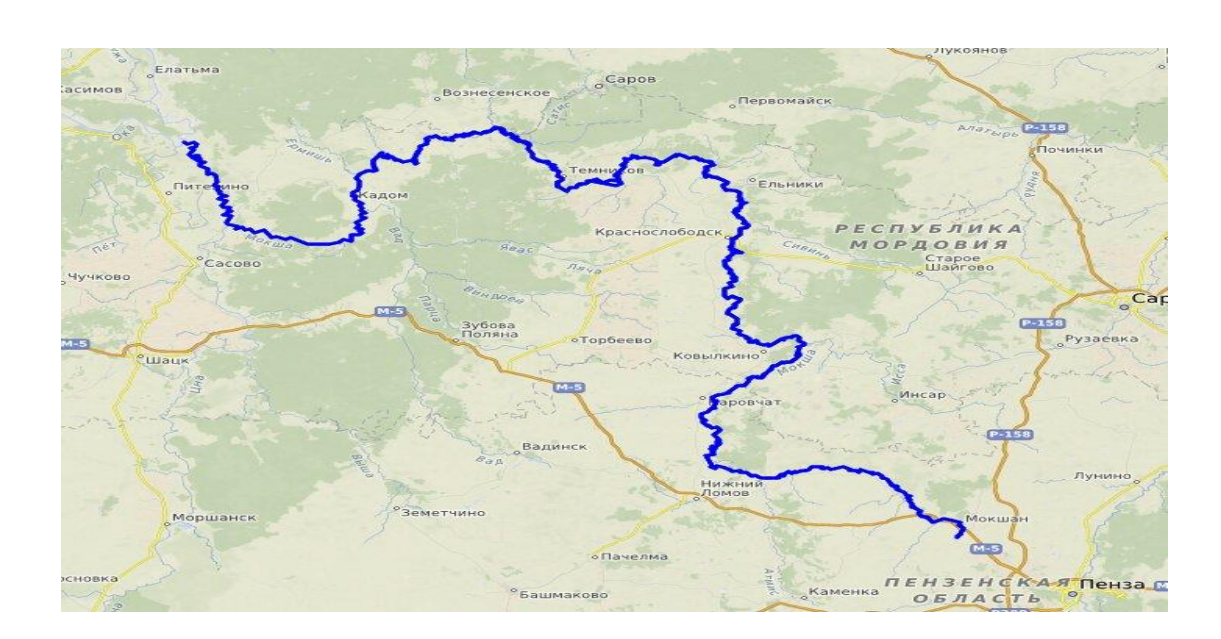

Рисунок 4 – р. Мокша на картах

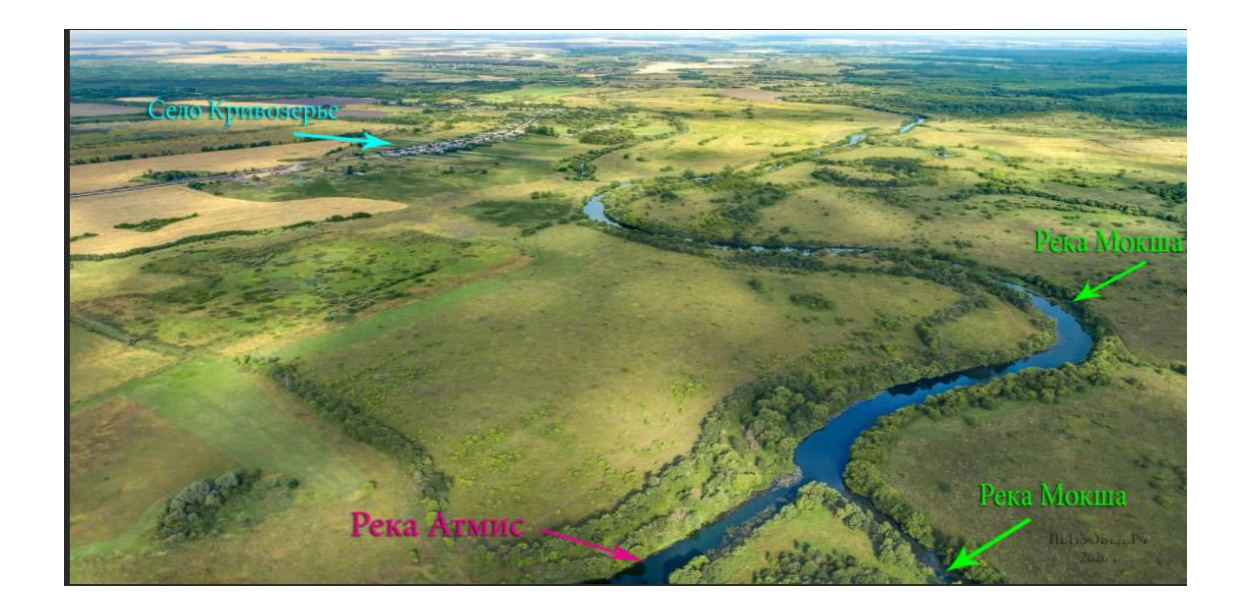

Рисунок 5- р. Мокша на картах

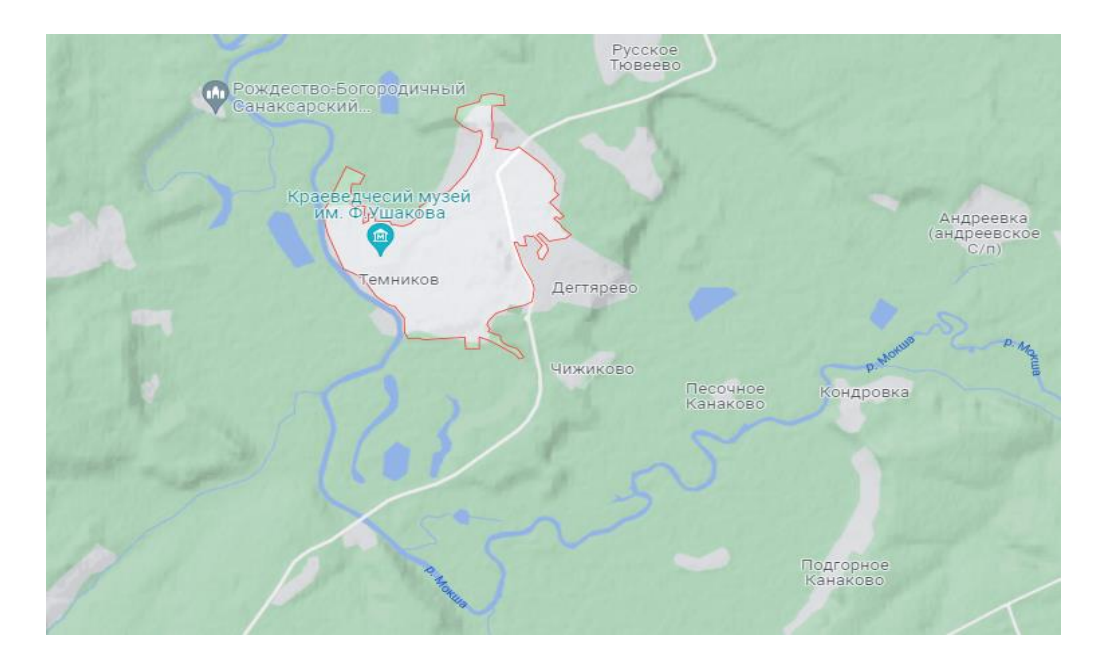

Рисунок 6 – Вид на участок работ на реке Мокша

## **1.2 Почвы и растительный покров бассейна реки Мокша**

Почвы на территории бассейна реки Мокша весьма различны. Для рассматриваемой в данной работе территории бассейна характерно сочетание

выщелоченных и оподзоленных черноземов и комплексы серых лесных почв с небольшим распространением дерново-подзолистых почв.

Выщелоченные и оподзоленные черноземы на территории бассейна составляют более 44 % пашни. Комплекс серых лесных почв – 44,4%, причем лучше всего освоены темно-серые лесные почвы. Около 6,1% пашни приходится на наименее качественные с точки зрения земледелия дерново среднеподзолистые почвы, присутствующие главным образом в пределах подзоны хвойно-широколиственных лесов и подзоны северной лесостепи на северо-западе.

В долинах крупных рек и их притоков под пашни используются также пойменные почвы, доля которых составляет 3,2%.

По характеру растительность бассейна реки Мокша можно отнести к типичной растительности лесной и лесостепной зон.

Растительный покров бассейна в настоящее время представляет собой чередование лесных массивов и пашни с небольшими вкраплениями участков остепненных лугов или луговых степей.

Леса занимают большую часть площади бассейна: лесистость этой территории составляет 27%. Леса главным образом смешанные с преобладанием мелколиственных пород: березы, ольх и, липы. На этом фоне довольно значительны площади произрастания твердолиственных пород, таких как дуб, ясень, клен. Четверть площади лесов занята хвойными лесами, в основном состоящими из сосны и ели. Особенно много хвойных лесов в самом крупном лесном массиве на западе территории.

Степи на территории бассейна сохранились лишь в неудобных для распахивания местах: по склонам оврагов и балок, на речных террасах и вдоль лесных окраин.

Господствующими видами степной растительности здесь являются корневищные злаки, а также разнотравье.

Довольно своеобразные растительные ассоциация представляют из себя заливные луга в поймах рек, на которые приходится около половины всех

11

луговых угодий. Здесь растут злаковые, бобовые культуры, встречается также многочисленные лекарственные растения.

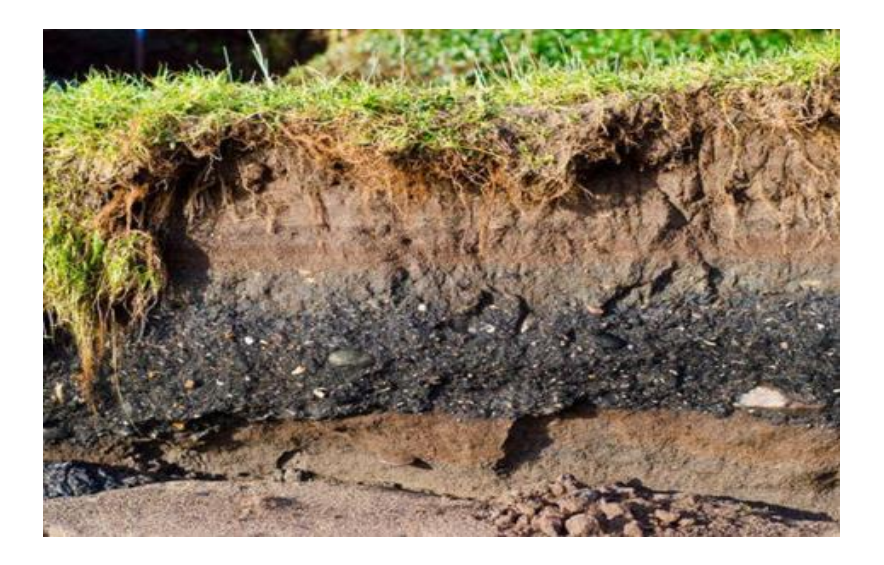

Рисунок 7 - Почвы на территории реки Мокша

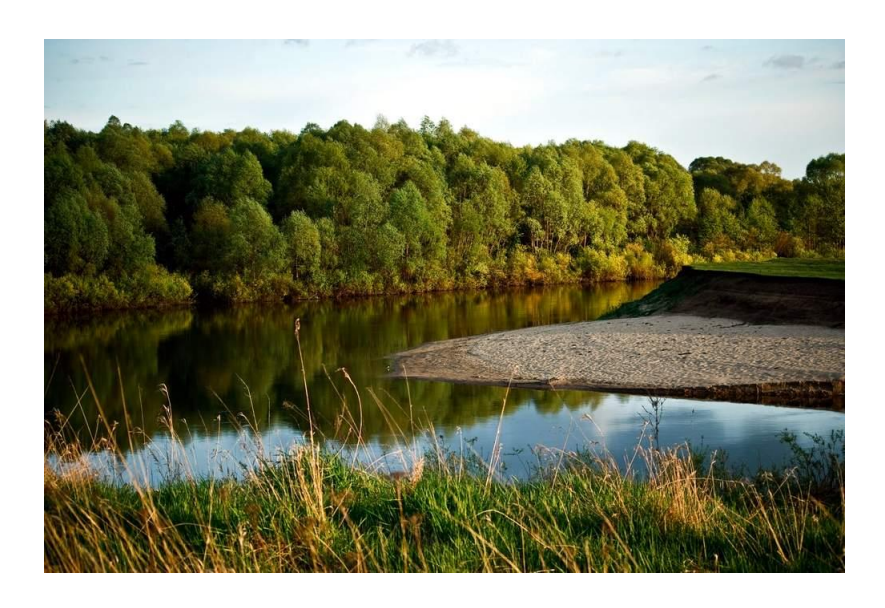

Рисунок 8а – Растительность р. Мокша

### **1.3 Климат бассейна реки Мокша**

Климат бассейна реки Мокша умеренно-континентальный.

Сумма активных температур составляет 2200-2400 градусов по Цельсию. На северо-востоке она уменьшается до 2100 – 2200 градусов по Цельсию.

Продолжительность теплого периода года, с температурой выше 0 градусов, от 209 до 214 дней, число безморозных дней составляет примерно 130-135.

Наименее устойчивый элемент климата рассматриваемой территории – осадки.

В среднем за год выпадает 450-500 мм.

В связи с небольшой протяженностью бассейна реки с запада на восток, различия в их количестве на территории бассейна крайне незначительны. Большая часть осадков здесь выпадает в летнее время. К неблагоприятным климатическим условиям на данной территории можно отнести суховеи, (от 37 до 44 дней в году) и засухи, повторяющиеся в зависимости от интенсивности; сильные - раз в 50 лет (сильные, охватывающие весну, лето и осень), средние - раз в 10 лет и слабые раз в два-три года.

Питание реки Мокша смешанное - снегово-дождевое и грунтовое.

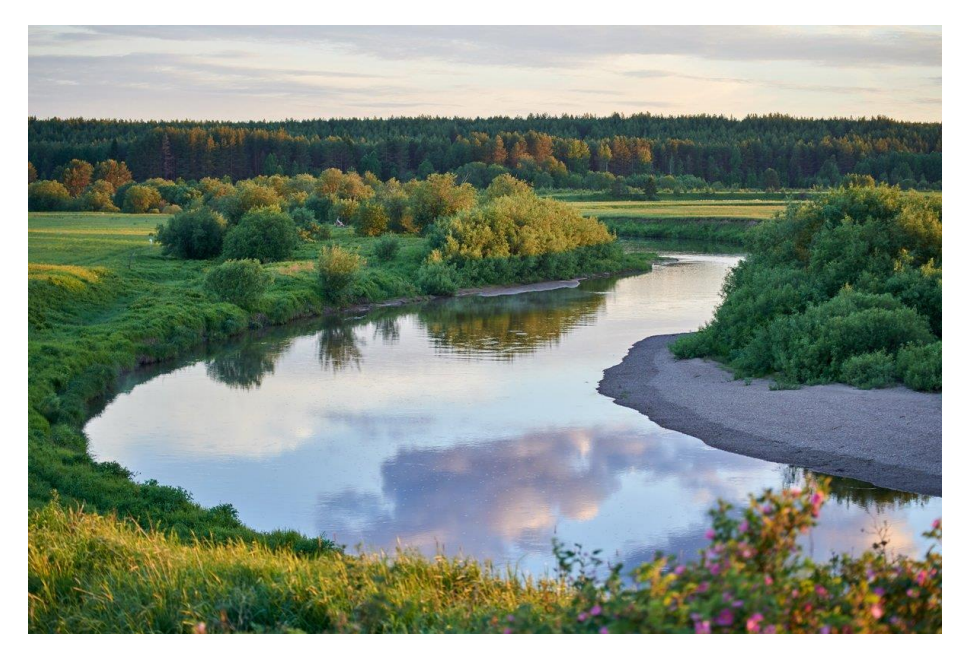

Рисунок 8б – река Мокша

### **1.4 Водный режим реки Мокша**

На формирование гидрологической сети большей части территории Республики Мордовия оказало влияние Донское оледенение, после окончания которого реки стали врезаться в водно-ледниковые отложения. Русло Мокши здесь часто петляет, образуя значительное число стариц. Судоходной река Мокша является в районе поселка Кадом (Рязанская область).

Для Мокши характерно небольшое падение и вследствие этого сравнительно медленное течение, примерно 0,1-0,4 м/с.

Ширина русла реки и речной долины увеличивается вниз по течению. Однако эта особенность Мокши на отдельных участках ее русла нарушается благодаря местным особенностям ландшафта, усложненного тектоническими структурами, литологическими образованиями и проч.

Как уже указывалось выше, река Мокша имеет смешанное питание: в нем преобладает снеговое, на долю которого приходится 60-90%. Подземное

питание реки составляет лишь 7-20%. Величина дождевого летне-осеннего питания колеблется в пределах 7-20%. Величина дождевого летне-осеннего паводкового стока оценивается в 5 -10%.

На расход воды во многом влияет площадь водосбора.

Характер внутригодового распределения стока реки Мокша можно отнести к восточно-европейскому типу, который характеризуется высоким весенним половодьем, низкими летней и зимней меженью, а также повышенным стоком в осенний период.

Половодье, как правило, начинается в конце марта или в начале апреля и достигает своего максимума примерно в середине апреля, а спадает к середине мая. Подъём воды длится приблизительно 10-12 дней, а спад – 20-25 дней.

В те годы, когда весна бывает ранней или же поздней фазы половодья смещаются на одну-две декады.

В среднем за многолетний период наблюдений снеговой сток колеблется в пределах 87- 99%, дождевой доходит до 3%, а подземный варьирует от 1 до 10%.

Ледовые явления начинаются с образованием заберегов и наступают, как правило, в первой-второй декаде ноября. Замерзание реки происходит в конце ноября или же в первой декаде декабря. Устойчивый ледяной покров на реке держится в продолжении четырех-пяти месяцев. Толщина льда на реке обычно достигает 85 см. Но в суровые зимы толщина может достигать и 115 см.

15

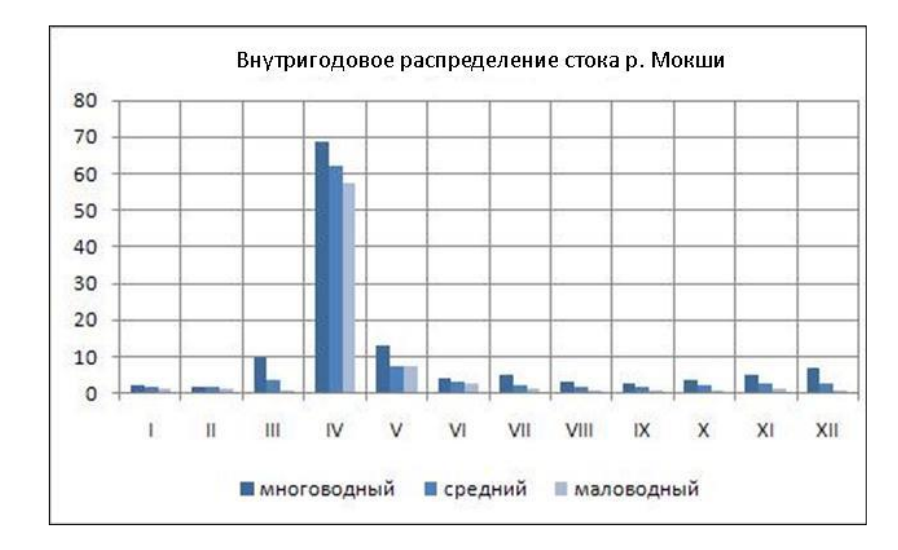

Рисунок 9 – Внутригодовое распределение стока р. Мокша

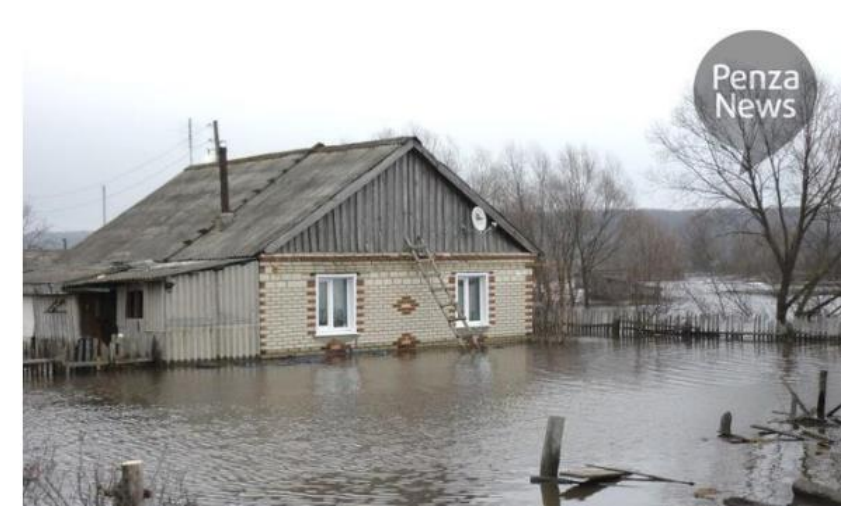

Рисунок 10 – Наводнение на реке Мокша в 2012 году

По генетической классификации озерных котловин на реке Мокша преобладают водно-эрозионные старицы, восстанавливающие связь с рекой, как правило, во время весенних половодий.

Для местных озер весьма характерен весенний подъем уровня, который потом сменяется постепенным его снижением в течение всего летнего и зимнего сезонов.

В отдельные дождливые годы на Мокше наблюдается летний или осенний подъем ее уровня.

Весенний подъем обычно начинается во второй половине апреля. И это на  $5 - 10$  дней позже начала половодья на других реках.

Его высота (весеннего подъема) колеблется в среднем от 0,6 до 1,2 метров. Такое колебание зависит как от водности весеннего периода, так и от морфологии котловины озера, а также от размеров бассейна.

Максимальный уровень весеннего подъема воды на реке Мокша обычно наблюдается в последней декаде апреля.

В зимний период изменение уровня воды в реке по преимуществу незначительно.

Годовая амплитуда колебаний уровня от одного до полутора метров.

#### **1.5 Хозяйственное использование реки Мокша**

 В девятнадцатом столетии река Мокша соединяла несколько аграрных губерний Российской империи и была известна главным образом сельскохозяйственными ярмарками (торговые места или «майданы», сохраняли свое значение здесь еще с 9 века, и множество поселений вдоль реки унаследовало в своих названиях слово «майдан»).

 Многие из населенных пунктов забирали воду из Мокши на свои поля для выращивания урожаев сельскохозяйственных культур.

 Наиболее активное хозяйственное использование реки Мокша началось уже в советское время, когда выше Краснослободска по течению реки и чуть ниже устья Цны были построены до сих пор действующие небольшие ГЭС. События двух последних войн слабо отразились на судьбе местного населения. В настоящее время устье реки Мокша признанная промысловая зона для рыболовов любителей. На одном из участков реки существуют особо охраняемые урочища, которые объединены в заповедник. Бесчисленные прогулочные суда курсируют ближе к устью реки Мокша.

Местные жители до сих пор используют воду из реки Мокша для бытовых нужд, и на орошение огородов в летний период. Луговая растительность на берегу Мокши используется для выпаса скота, а также для заготовки сена.

 Рыболовство (летняя и зимняя рыбалка) – одно из традиционных занятий жителей почти населенных пунктов, расположенных близь реки Мокша.

 В настоящее время отдельные участки прибрежной полосы реки Мокша распаханы и используется для выращивания сельхозпродукции. Местное население выращивает в пойме реки овощи, в основном, картофель.

### **1.6 Описание гидрологического поста**

Гидрологический пост Темников на реке Мокша открылся в 1933 году. Площадь водосбора здесь составляет 15800 км<sup>2</sup>. Расстояние от истока реки 432 километра, а от устья 224 километра.

 Здесь Мокша делает самую большую свою петлю, и река выходит на средний участок своего русла. Историческое ядро Темникова – Старый Город (ныне село). Здесь во время разведывательной вылазки кочевников в земли Киевской Руси задолго до сражения на Калке и, тем более, первых нападений на русские города, поселился монголо-татарский тумен («темень»). Именно отсюда хан Батый посылал свои ультиматумы мокшанам, которые вскоре стали вассалами Великой Орды. Командовал местной «теменью» «темник». Отсюда и возник топоним. Кстати Темников – самый древний из сохранившихся городов современной Мордовии. Иван Грозный во время своего царствования перенес часть города на другой берег.

Озерность на этом участке менее 1%.

Заболоченность также менее 1%, а лесистость составляет 18%.

 Средняя высота водосбора реки 189 метров на участке гидрологического поста.

 Период наблюдений на гидрологическом посту Темников - начиная с 1935 года по настоящий момент.

 Отметка нуля водомерного поста (высота над уровнем моря) - 100.25 метров.

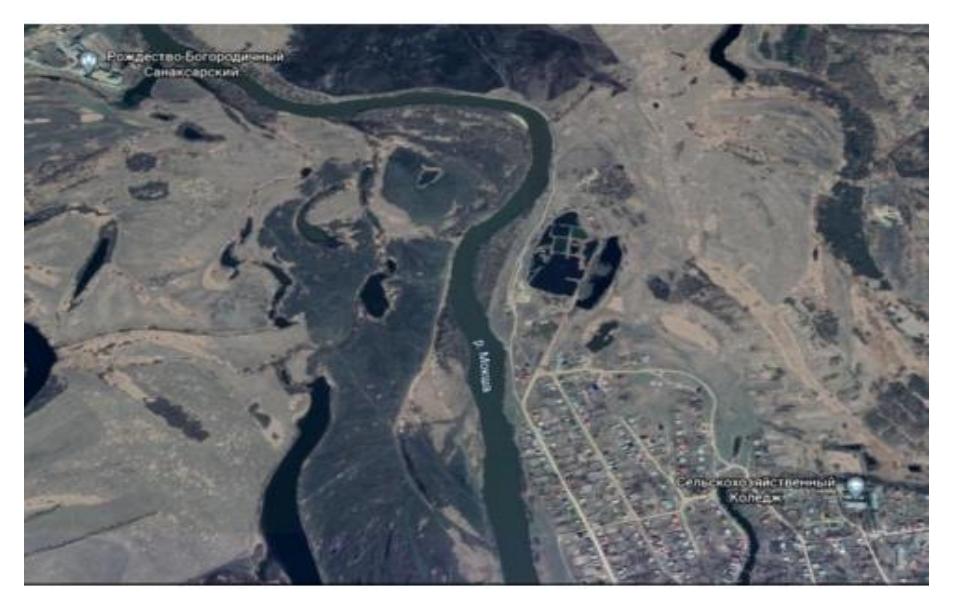

Рисунок 11 – Вид на участок река Мокша, город Темников

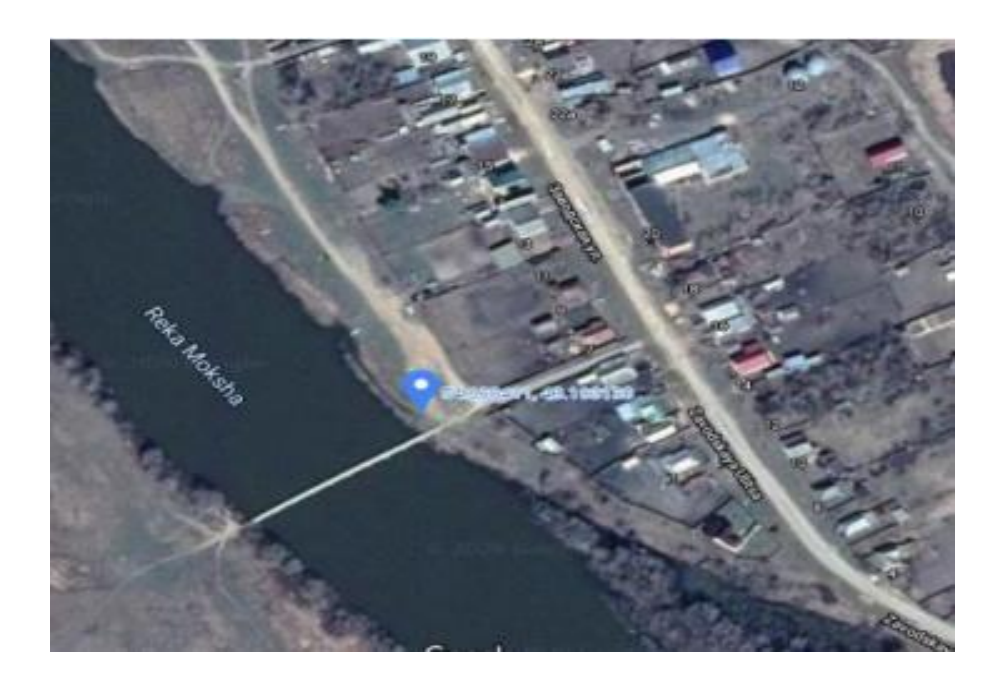

Рисунок 12 – Расположение гидрологического поста город Темников – река Мокша

#### **Г** Гидропост. р. Мокша, Темников |

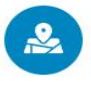

GPS координаты 54.63, 43.2

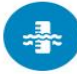

Высота нулевой отметки 100.25 м. над уровнем моря

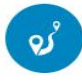

Расстояние до гидропоста От истока 478 км. До устья 178 км.

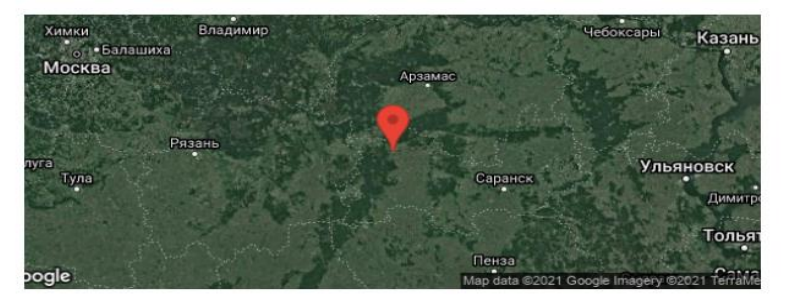

Рисунок 13 – Координаты гидрологического поста город Темников – река Мокша

# **Глава 2. Построение кривой Q=ƒ(H) при наличии регулярных наблюдений**

Выраженная графически связь между уровнем и расходом воды для данного сечения водотока называется кривой расходов.

Кривые расходов применяются при расчетах стока воды, при построении кривых подпора и в расчетах сопряжения бьефов гидротехнических сооружений.

Метод расчета расходов воды в береговых отсеках зависит от их формы.

Расход - одна из главных количественных характеристик потока воды, определяющая другие его параметры, такие как: уровень воды, скорость течения, уклон свободной поверхности, движение воды, движение наносов и т. д.

Объем воды, протекающей через живое сечение потока в единицу времени, называется расходом воды. Выражается он в кубических метрах в секунду (м<sup>3</sup>/с) или же в литрах в секунду (л/с) и обозначается как Q.

Измерение расходов воды дело весьма и весьма трудоемкое, поэтому проводят его сравнительно редко.

Систематические измерения расходов воды обычно используют при проектировании и эксплуатации гидротехнических сооружений, а также гидромелиоративных систем.

Значительно чаще ведутся наблюдения за уровнем воды, поскольку это значительно проще нежели измерения расходов воды.

Между расходом воды и уровнем существует гидравлическая связь.

Имея ряд расходов воды, измеренных при различных уровнях, можно установить эту связь для соответствующего сечения водотока.

На практике она выражается графически в виде кривой  $Q = f(H)$  и называется кривой расходов воды.

Имея подобную кривую расходов, можно по наблюденным уровням Н определить расходы воды, даже не измеряя их.

Продолжительность периода, в течение которого сохраняется связь между Н и Q, может быть равна году или же нескольким годам.

Кривая расходов, как правило, строится в прямоугольной системе координат.

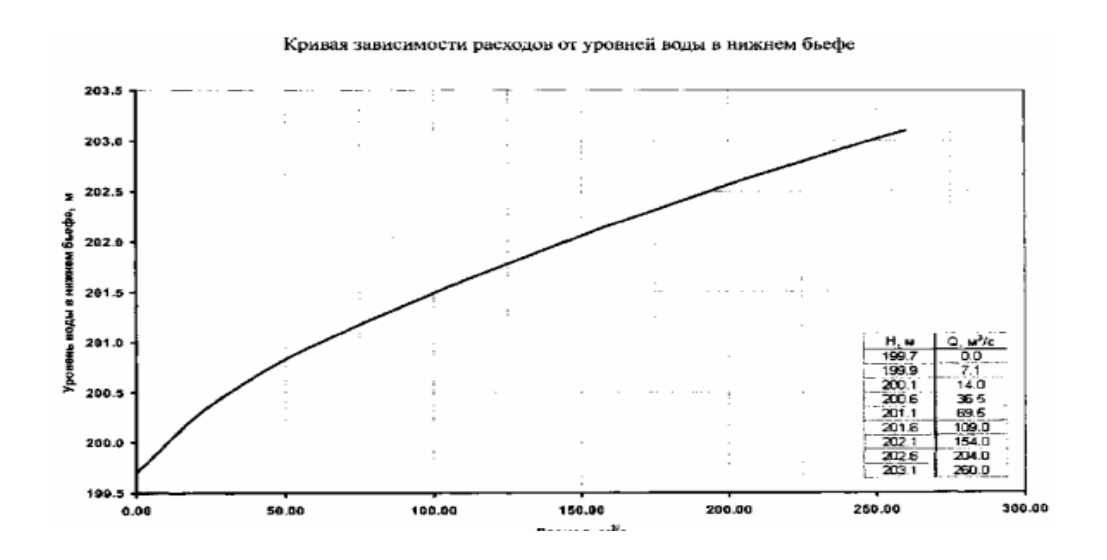

Рисунок 14. Кривая зависимости расхода от уровня воды

Здесь по оси абсцисс откладывают расходы воды, по оси ординат уровни.

Масштаб для Q, выбирают таким, чтобы хорда кривой составляла с осями около 45°.

Однако, однозначная зависимость Q=ƒ(Н) нарушается при неустановившемся движении воды, при ледяных образованиях в русле, при размывах русла и отложениях в нем наносов, при зарастаниях русла и переменном подпоре. Нарушается и становится неоднозначной.

Согласно теории неустановившегося движения жидкости, уклоны поверхности воды на подъеме паводочной волны больше, чем на ее спаде.

Исходя из этого расходы воды во время половодья  $Q_n > Q_c$  (расхода на спаде) при одних и тех же уровнях.

Поэтому неоднозначная кривая расходов имеет петлеобразный вид с ветвями подъема и спада и называется паводочной петлей.

Наиболее четко паводочные петли выражены у больших равнинных рек.

# **Глава 3. Построение кривой Q=f(H) при отсутствии гидрометеорологических наблюдений**

Необходимыми данными для построения кривой расходов при гидрометеорологических изысканиях являются:

1) морфоствор и предельный профиль размыва;

2) продольный уклон;

3) коэффициент шероховатости.

Поперечные профили разбиваются в ходе топографической съемки участка гидрологического поста и располагаются примерно перпендикулярно направлению речной долины. Съемка поперечного профиля производится путем нивелирования через всю долину реки. Положение и направление створа выбирают заранее и закрепляют вехами. При этом необходимо, чтобы участок реки, где располагается створ, был прямолинейным и, если это возможно, имел ровную и неширокую пойму.

Так же при съемке профиля необходимо произвести осмотр поймы, а именно выявить и описать характер ее поверхности, для того, чтобы дать оценку шероховатости дна.

Створ, который выбирается выше указанным способом, называется морфоствором, поскольку в состав работ, кроме промерных и геодезических, входят еще и морфологические исследования.

 Поперечный профиль, полученный по данным съемки, позволяет определить общую площадь живого сечения потока при уровне высоких вод. Предельный профиль размыва (ППР) строится следующим образом:

– на одном рисунке совмещаются поперечные профили русла на выбранном участке реки – Lсовм;

– по самым низким отметкам совмещенных профилей проводится огибающая линия глубинных деформаций, которые обусловлены предполагаемым смещением плесовых лощин со створа выше по течению в заданный створ ниже по течению за многолетний период;

– строится предполагаемый (прогнозируемый) профиль суммарных, многолетних и сезонных, размывов дна. Если объем научных изысканий на реке шириной менее 50 метров сокращен, то не обязательно производить совмещения поперечных профилей русла и строить огибающие линии глубинных деформаций, Вместо этого определяют наибольшую глубину по продольному профилю русла в пределах данной макроформы.

Плановые очертания русла и его изменения (деформации) определяются путем совмещения очертаний русла в разные годы, в соответствии с пунктом 9.3 ВСН 163-83.

При ленточногрядовом и побочневом типах руслового процесса поперечные профили совмещают по осевой или средней геометрической линии русла. При ограниченном меандрировании поперечники включают русло и пойму и совмещаются по средней линии пояса меандрирования.

Длина (в метрах) участка русла с ленточногрядовым, побочневым или осередковым типами, в пределах которого выполняется совмещение поперечников, принимается по зависимости

$$
L_{\rm coBM} = k_3 C_{\rm np} T_{\rm np},\tag{1}
$$

где Cпр – прогнозируемая скорость смещения характерных точек русловых мезоформ или других фрагментов руслового рельефа (гребень переката, подвалье плеса и др.), которая определяется на основании совмещения разновременных русловых съемок или по реке-аналогу, м/год;

Tпр–расчетный срок прогнозирования, который включает время проектирования и строительства, год;

 $k_3$  – коэффициент запаса, который зависит от достоверности определения  $C_{\text{no}}$ , для интервала совмещения более 10 лет принимается равным 1,2, а для интервала менее 10 лет, и для значений  $C_{\text{no}}$ , полученных расчетным путем или по объекту-аналогу, принимается равным 2.

Продольный уклон водной поверхности – это падение напора в направлении динамической оси потока, отнесенное к расстоянию между пунктами измерений высоты уровня. Измеряется уклон геодезическими

25

методами по разности отметок уровня на верхнем по течению уклонном посту и нижнем при известном между ними расстоянии.

Коэффициент шероховатости определяется по таблице Б.12 СП 33-101- 2003 [СП 33-101-2003 Определение основных расчетных гидрологических характеристик].

Цель данной работы состояла в выявлении особенностей построения кривых зависимости расходов воды от уровней при отсутствии данных наблюдений.

Для построения расчетной кривой  $Q = f(H)$  мною был выбран участок реки Мокша на гидрологическом посту город Темников.

За исходные данные были приняты отметки морфоствора, по которому в дальнейшем был произведен гидравлический расчет для получения наивысших уровней и расходов воды.

Все исходные данные для расчета были получены у дипломного руководителя.

Данные для построения морфоствора приведены в таблице ниже.

| Расстояние от<br>постоянного начала | Н, м БС | Глубина, м |
|-------------------------------------|---------|------------|
| ()                                  | 105.0   | 0.0        |
| $\overline{2}$                      | 104.5   | 0.5        |
| 5                                   | 103.5   | 1.5        |
| 10                                  | 102.8   | 2.2        |
| 15                                  | 103.0   | 2.0        |
| 20                                  | 103.1   | 1.9        |
| 25                                  | 103.6   | 1.4        |
| 30                                  | 103.1   | 1.9        |
| 35                                  | 102.8   | 2.2        |
| 40                                  | 102.8   | 2.2        |
| 45                                  | 102.7   | 2.3        |
| 50                                  | 102.5   | 2.5        |
| 55                                  | 102.0   | 3.0        |

Таблица 2 - Морфоствор река Мокша - г\п город Темников

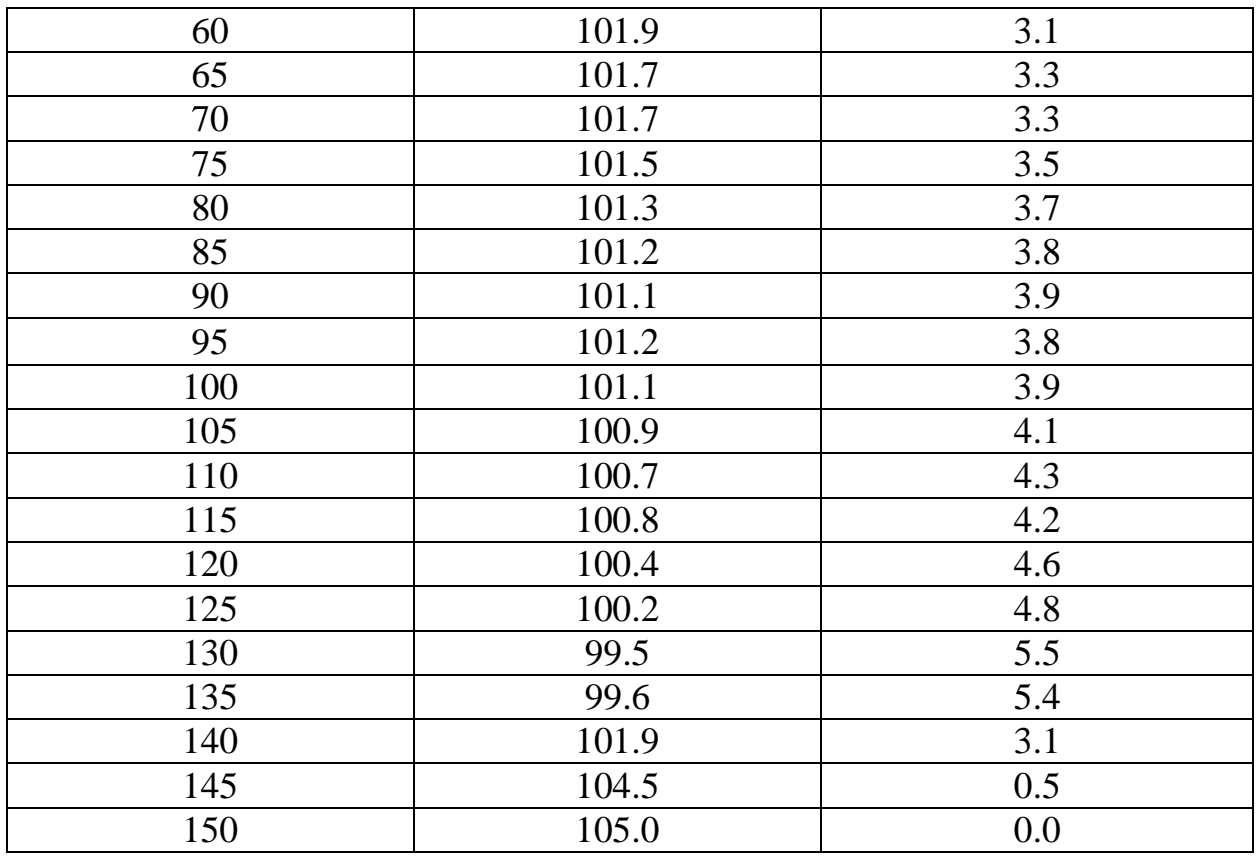

По полученным данным был построен морфоствор по р.Мокша. (Рис.15)

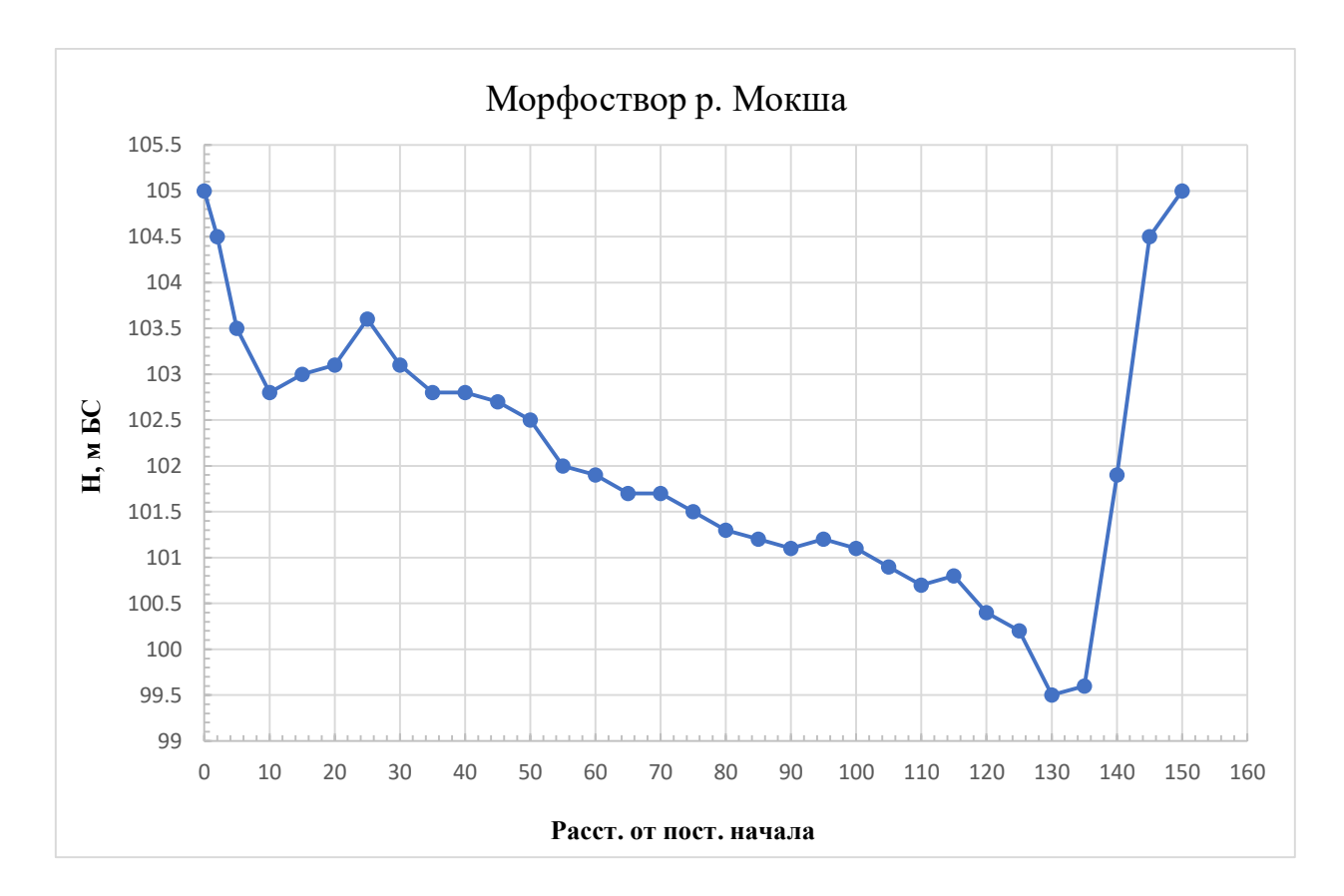

Расчет наивысших значений уровней воды выполнен для свободного состояния русла.

Значения характерных уровней воды, получены по расчетной кривой зависимости  $Q = f(H)$ .

Расчет кривой зависимости *Q=f(H)* выполнен гидравлическим методом по данным, снятым с графика морфометрического створа.

**Уклон водной поверхности и коэффициент шероховатости был получен из натурных данных**.

Кривые расходов построены по уравнению Шези:

$$
Q = W * V = W * C * \sqrt{R * I};\tag{2}
$$

где Q – расход воды, м $^{3}/\mathrm{c};$ 

 $W$  – площадь поперечного сечения, м<sup>2</sup>;

*R* – гидравлический радиус, м (для простоты расчетов гидравлический радиус приравнивался средней глубине потока, средняя глубина потока вычислена как частное от деления площади на ширину потока);

*I* – уклон водной поверхности.

 $C$  – коэффициент Шези, м<sup>0,5</sup>/с, определяемый по формуле Маннинга: Коэффициент Шези рассчитывался по формуле Манинга:

$$
C = \frac{1}{n} * R^{\frac{1}{6}};
$$
\n(3)

где n – коэффициент шероховатости.

Для русла и поймы коэффициент шероховатости составил 0,033. Уклон водной поверхности составил 0,003.

| Н, м БС | $W, M^2$ | B, M           | $Q, M^3/c$ |
|---------|----------|----------------|------------|
| 105.0   | 440.03   | 150            | 1473       |
| 104.5   | 366.78   | 143            | 1122       |
| 103.6   | 240.33   | 138            | 568        |
| 103.1   | 174.83   | 112            | 382        |
| 102.7   | 153.93   | 97             | 340        |
| 102.5   | 116.23   | 91.5           | 221        |
| 101.7   | 64.78    | 80             | 91.7       |
| 101.5   | 50.38    | 64             | 69.8       |
| 101.1   | 29.78    | 39             | 40.2       |
| 100.8   | 20.48    | 23             | 30.3       |
| 100.4   | 12.48    | 17             | 16.7       |
| 100.2   | 4.8      | 9              | 4.98       |
| 99.6    | 0.3      | 6              | 0.067      |
| 99.5    | 0.0      | $\overline{0}$ | 0.00       |

Таблица 3 - Гидравлический расчет *Q = f(H)*

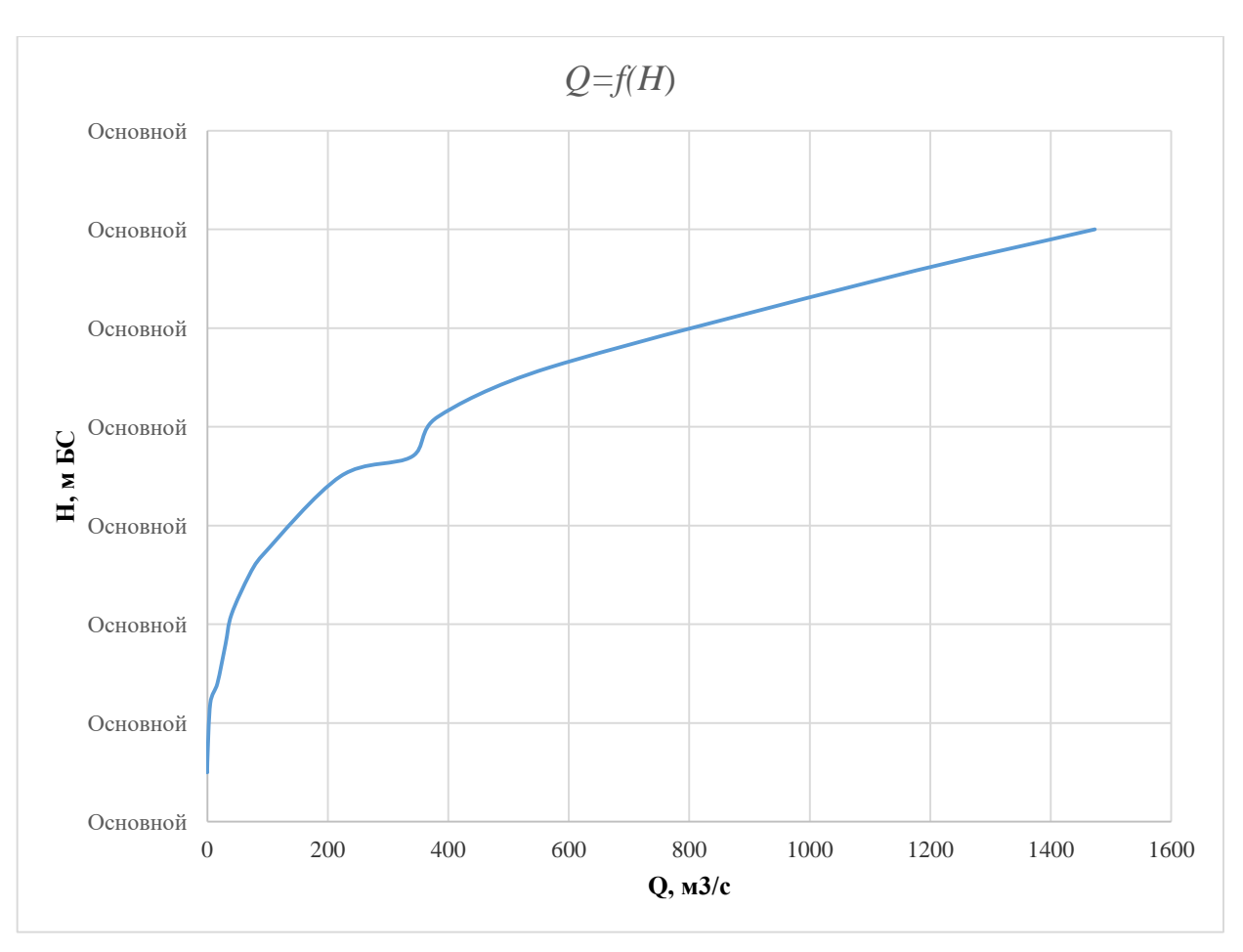

Рисунок 16 - Расчетная кривая *Q = f(H)*

Для сравнения с расчетной кривой по данным, предоставленным научным руководителем, мною была построена кривая *Q = ʄ(Н)* по натурным данным, также предоставленным научным руководителем.

За натурные принимались значения измеренных расходов и уровней воды в реке Мокша в исследуемом створе на гидрологическом посту г. Темников в 1963 году за период открытого русла (Таблица 4). Отметка нуля водомерного поста равна 100.25 м БС.

| No | $H"0"$ м | Н м БС | Q изм |
|----|----------|--------|-------|
|    | 4.73     | 104.98 | 246   |
|    | 3.93     | 104.18 | 169   |
|    | 3.24     | 103.49 | 135   |
|    | 2.99     | 103.24 | l 14  |
|    | 2.68     | 102.93 | 96    |

Таблица 4 - Измеренные расходы и уровни (р. Мокша, 1963г.)

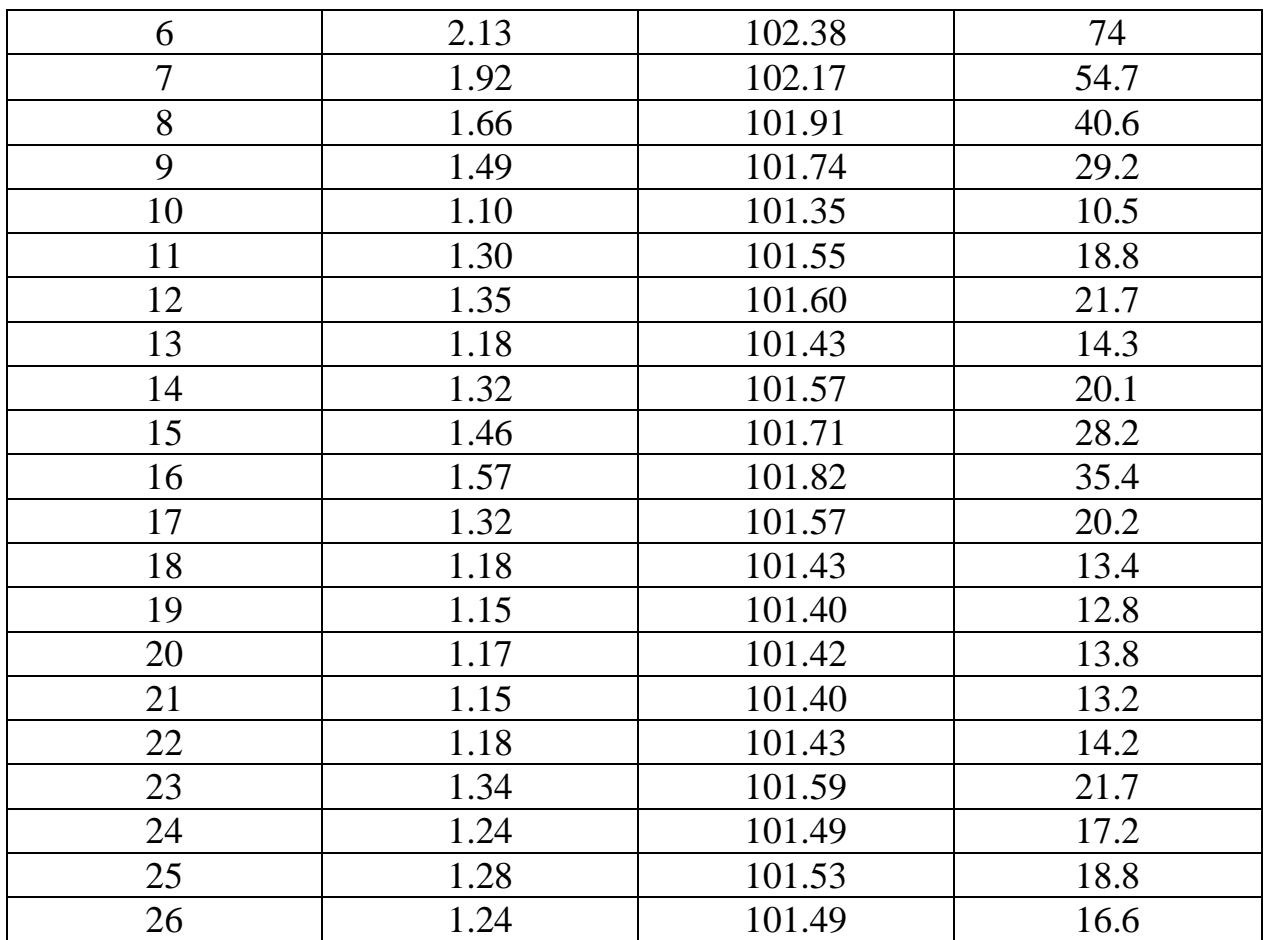

Для построения кривой был выбран период открытого русла, так как при неустановившемся движении воды, при ледяных образованиях в русле, размывах русла и отложениях наносов, зарастаниях русла и переменном подпоре однозначная зависимость *Q = ʄ(Н)* нарушается и становится неоднозначной.

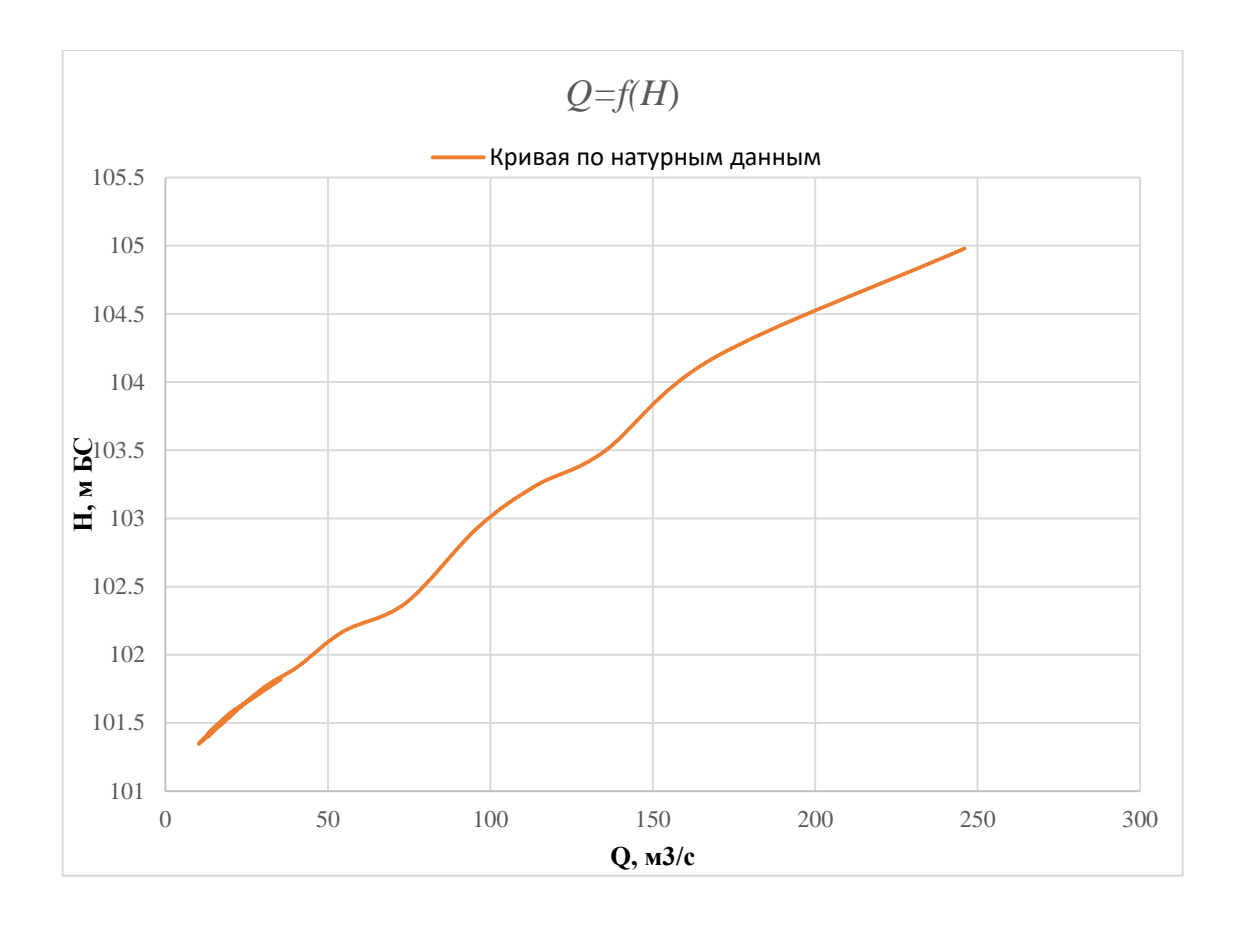

Рисунок 17 - Кривая Q = *f(H)* по натурным данным

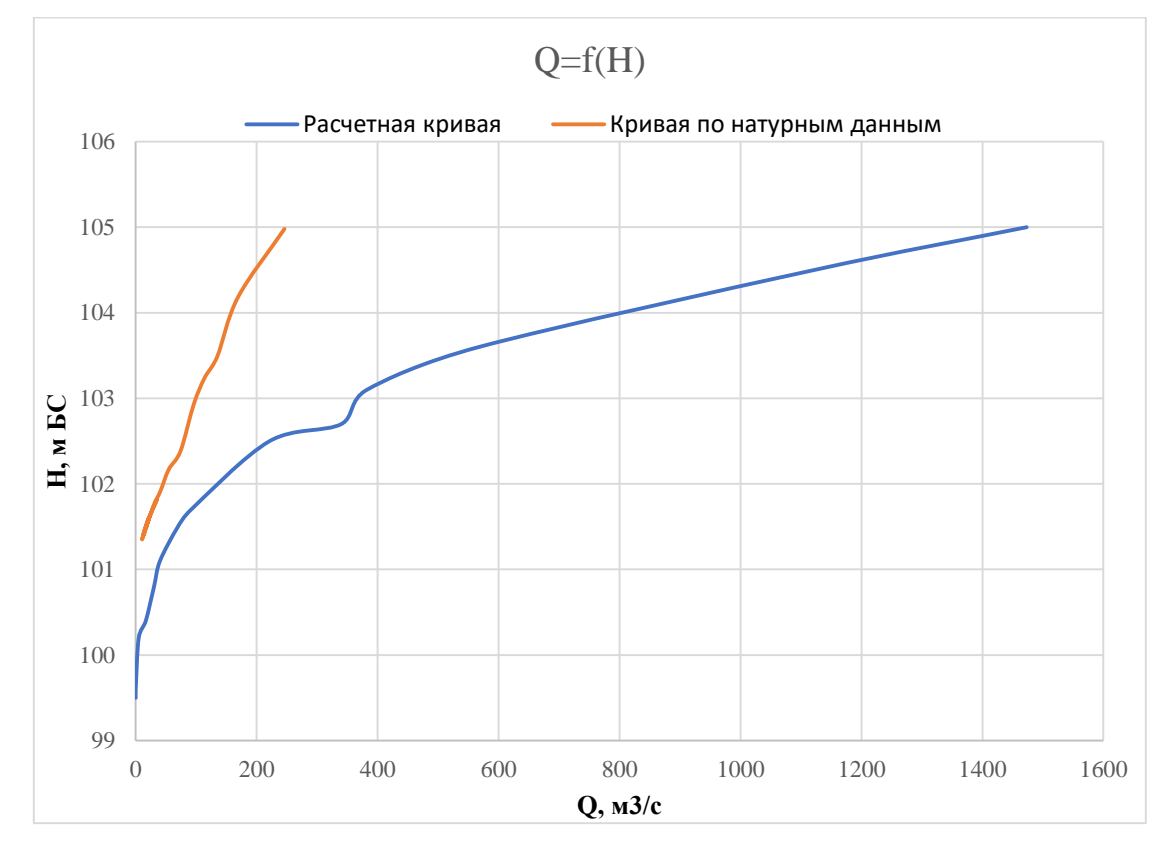

Рисунок 18 - Сравнение расчетной кривой с кривой по натурным данным

Поскольку между натурной и расчетной кривыми Q = *f(H)* выявилось достаточно значительное расхождение, было принято решение внести поправки в расчетную кривую путем подбора (изменения) уклона и коэффициента шероховатости в гидравлическом расчете таким образом, чтобы приблизить общий результат к истине. С уровня 102.5 метров БС для получения надежной расчетной кривой все величины уклонов были изменены на меньшие. Для русла и поймы коэффициент шероховатости составил 0,04. Уклон водной поверхности для русла составил 0,001, а для поймы  $-0.0005$  и 0.0001, поскольку в натуре при выходе на пойму уклоны меняются на меньшие с ростом уровней в случае подпора от нижележащих участков.

Таблица 5 - Гидравлический расчет с целью уменьшения разброса между расчетной кривой и кривой, полученной по натурным данным.

| Н, м БС | $W, M^2$ | B, M             | $Q, M^3/c$ |
|---------|----------|------------------|------------|
| 105.0   | 440.03   | 150              | 222        |
| 104.5   | 366.78   | 143              | 169        |
| 103.6   | 240.33   | 138              | 191        |
| 103.1   | 174.83   | 112              | 129        |
| 102.7   | 153.93   | 97               | 115        |
| 102.5   | 116.23   | 91.5             | 105        |
| 101.7   | 64.78    | 80               | 43.7       |
| 101.5   | 50.38    | 64               | 33.3       |
| 101.1   | 29.78    | 39               | 19.1       |
| 100.8   | 20.48    | 23               | 14.4       |
| 100.4   | 12.48    | 17               | 7.97       |
| 100.2   | 4.8      | 9                | 2.37       |
| 99.6    | 0.3      | 6                | 0.0318     |
| 99.5    | 0.0      | $\boldsymbol{0}$ | 0.00       |

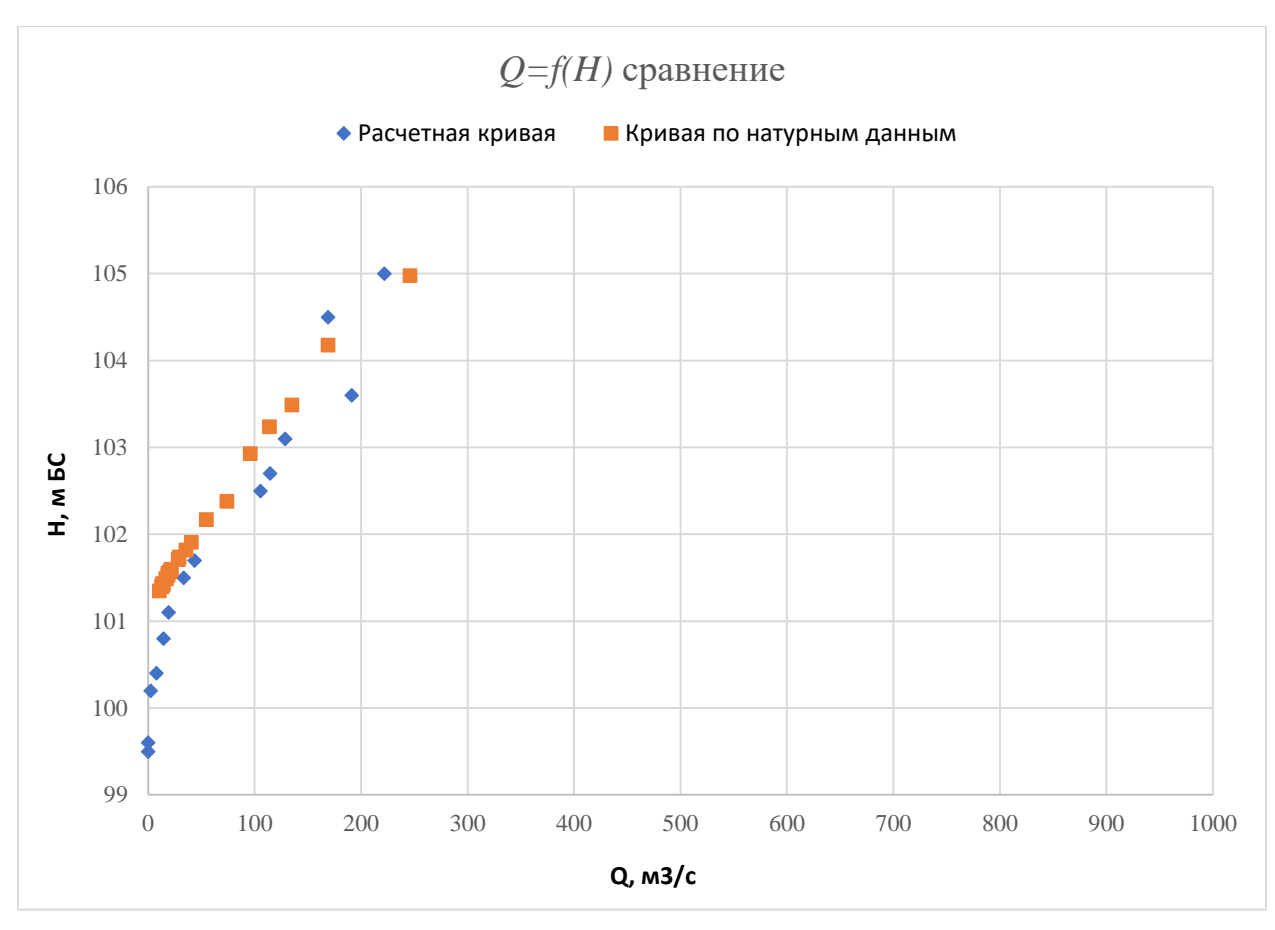

Рисунок 19 - Сравнение исправленной расчетной кривой с кривой, полученной по натурным данным

После исправления расчетной кривой, на графике просматривается схожесть кривых (расчетной и натурной). Однако расчетная кривая на уровне 103.5 м БС пересекает натурную.

Это связано с подпором от нижележащих участков после выхода реки на пойму.

На рисунке 20 приведена расчетная зависимость уклона от уровня воды.

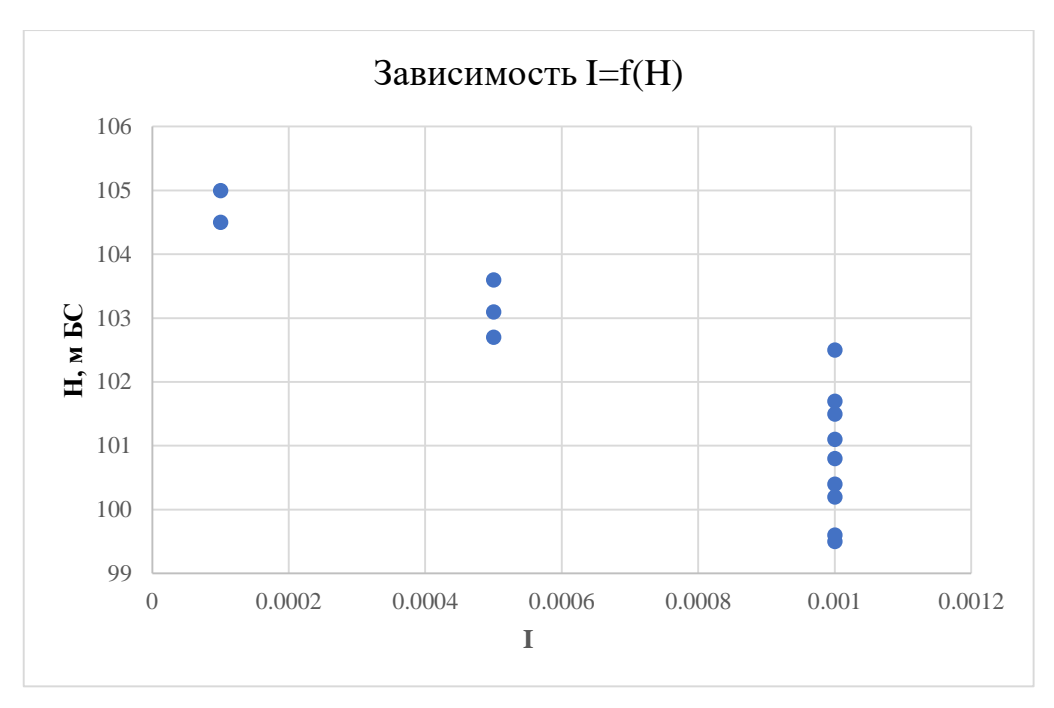

Рисунок 20 - Расчетная зависимость уклона от уровня

 Далее были выполнены те же вычисления, но уже с помощью программы Profile.

Расчеты приведены в главе 4.

# **Глава 4. Построение кривых зависимостей с помощью программы Prоfiles**

Программа Prоfiles2010 обеспечивает первичную обработку материалов геодезической съемки морфопрофилей русла и затопляемой части долины реки (канала, малого водотока), а также выполнение гидравлических расчетов по данным одного морфоствора.

Расчет кривых свободной поверхности для случаев неравномерного или же неустановившегося течения данной версией программы не предусмотрен.

Программа может применяться для решения как задач инженерногидрологической практики, так и текущих задач сетевых гидрологических подразделений Росгидромета: при гидравлической экстраполяции кривых Q(H) постов, при определении максимальных расходов по меткам УВВ и т. п.

Программа совместима со всеми применяемыми в настоящее время операционными системами Windоws.

Методика расчетов, выполняемых данной программой, полностью соответствует требованиям действующего СП 33 - 101-2003, однако содержит некоторые дополнительные особенности использования методов традиционной гидравлики открытых потоков.

Предварительная обработка данных морфопрофиля выполняется программой в три этапа.

На первом этапе производится расчет координат кривых зависимостей площади сечения ώ и ширины B от уровня воды H для всего водного сечения. Или же для выделенных пользователем его отсеков: руслового и пойменных.

На втором этапе рассчитываются и строятся кривые расхода воды Q(H) для всех выделенных отсеков морфопрофиля, а также для их суммарного расхода.

На заключительной стадии собственно гидравлических расчетов программа предоставляет возможность решения следующих задач:

36

расчет шероховатости русла реки по измеренным данным расхода воды;

расчет расхода воды Q по зафиксированным меткам УВВ;

расчет расхода воды Q при заданном уровне H;

расчет уровня воды H при заданном расходе Q;

расчет обеспеченных уровней воды  $H_p$  в процентах при задаваемых обеспеченных расходах Q<sub>p</sub> в процентах.

Результаты выполняемых расчетов иллюстрируются графиками.

Любой из этих графиков может быть сохранен пользователем в формате BMP для последующего применения в формате JPG, а также для включения их в отчетную документацию.

Программа снабжена развитым интерфейсом управления.

Перед выполнением последующего этапа расчетов программа предлагает пользователю выбор параметров выполнения расчетов, оформления графиков и таблиц записи.

Исключение представляют способы выполнения расчетов, обычно редко используемые в современной практике.

К ним относятся:

- использование гидравлического радиуса R вместо средней глубины отсека  $h_{cp}$ .;

- использование для расчета коэффициента Шези формул Форхгеймера, Павловского и Гангилье-Куттера, вместо применяемой как правило формулы Маннинга;

- применение различных значений уклона водной поверхности для руслового и пойменных отсеков потока.

Построению графика морфопрофиля предшествует запрос по нескольким параметрам исходных данных и управляющим ключам, организованный на специальной панели. Вид этой панели представлен на рисунке 15.

37

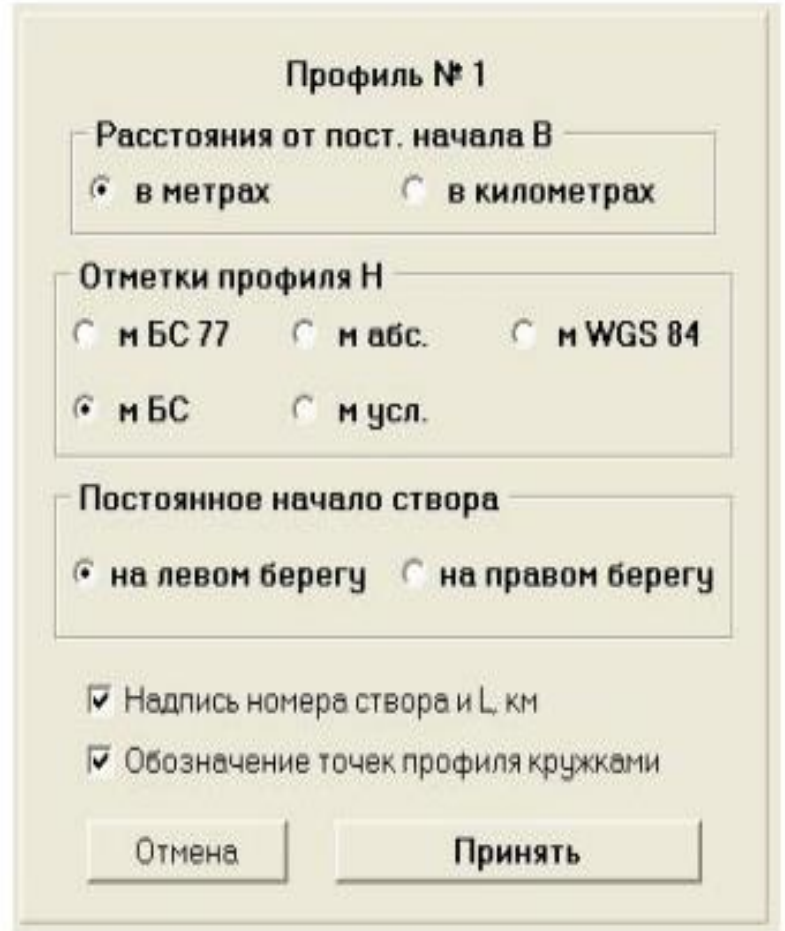

Рисунок 21 - Панель программы, организующая ввод дополнительных сведений о морфопрофиле, а также ключей управления построением его графика.

При обращении к заданию меню программы «Кривые площадей» возникает панель, позволяющая устанавливать ряд ключевых параметров выполнения этого задания.

Ее вид изображен на рисунке ниже.

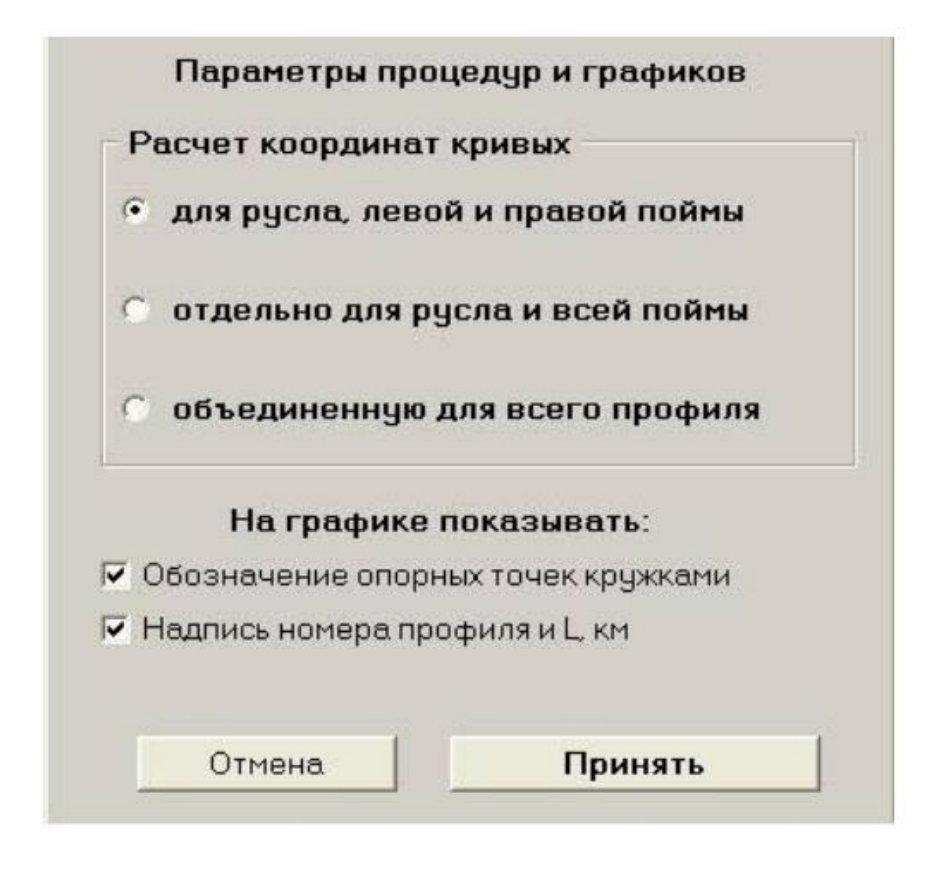

Рисунок 22 - Панель управления операциями расчета и построения кривых площадей ω(H).

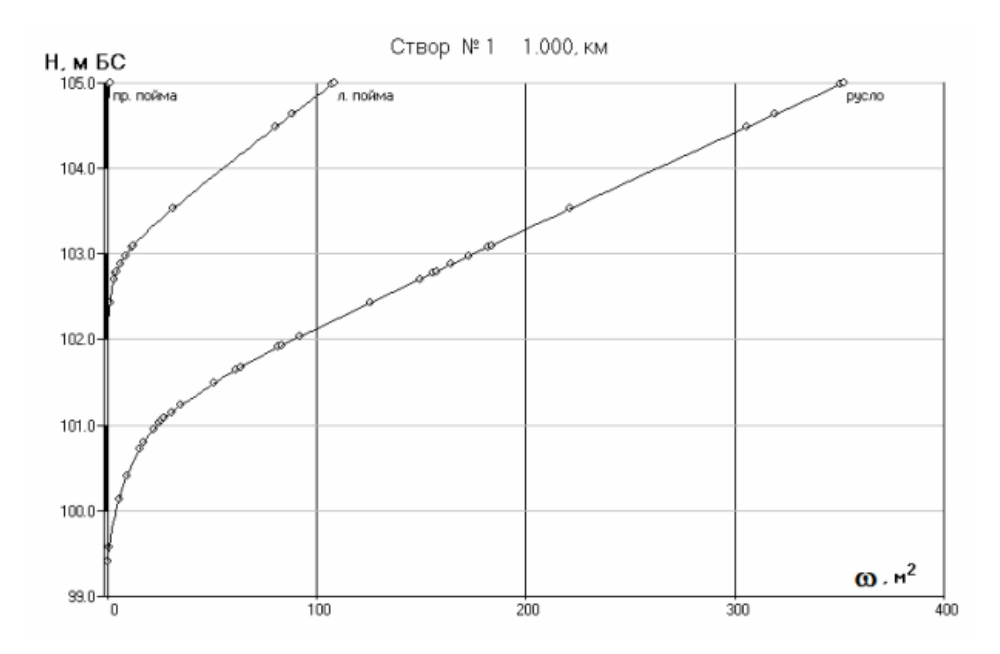

Рисунок 23 - График кривых площадей ω(H), построенных программой отдельно для русла и пойменных отсеков профиля

Решение общей задачи расчетов начинается с обращения к заданию меню окна программы «Кривые расходов», которое становится доступным после построения кривых площадей сечений ω(H).

При вызове этого задания на мониторе возникает панель заданий по выполнению расчетов.

В верхней части панели имеется группа радиальных кнопок, определяющих задачу расчетов.

Предусмотрена последовательность выбора задач:

- расчет шероховатости русла по данным измеренного расхода воды;

- расчет расхода Q при зафиксированном уровне высоких вод (УВВ);

- расчет расхода Q при зафиксированном уровне H;

- расчет уровня H при заданном расходе Q;

-расчет обеспеченных уровней  $H_p$  в процентах при заданных обеспеченных расходах  $Q_p$  в процентах;

- построение кривых  $Q(H)$ .

Из приведенных данных видно, что вторая и третья из поставленных задач не имеют принципиальных отличий.

В зависимости от выбора задачи изменяется вид и состав некоторых средств управления расчетами, помещенных на этой панели.

При каждом обращении к заданию меню «Кривые расходов» устанавливается первое из перечисленных заданий и состояние панели приобретает соответствующий ему вид.

Для решения любой из перечисленных задач необходимо ввести значение уклона водотока.

Для этого на панели имеется редакционное окно с подписью «Расчетный уклон водотока». Пользователь всегда может непосредственно вписать принятое значение уклона в этом окне.

40

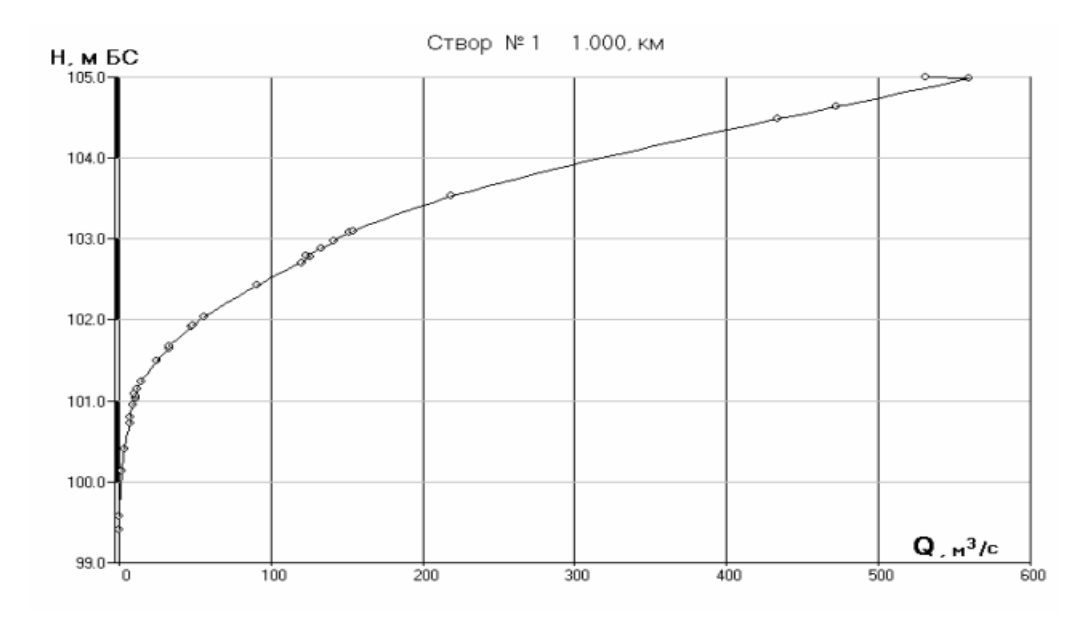

Рисунок 24 – Пример кривой расходов, построенноой с помощью программы Prоfiles

Применяемые в данной программе формулы расчета коэффициентов Шези установлены применительно к использованию гидравлического радиуса.

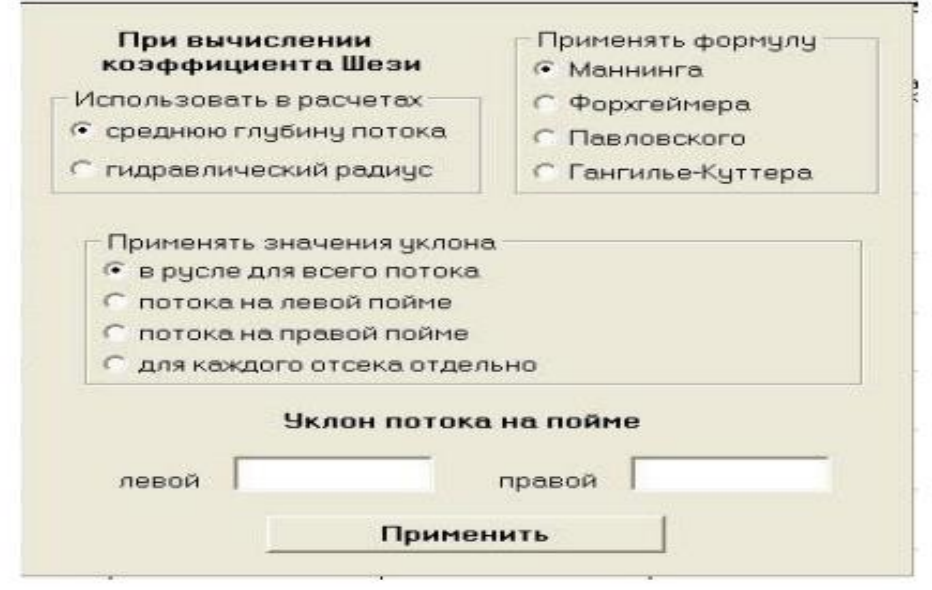

Рисунок 25 - Панель задания дополнительных параметров гидравлических расчетов при обращении к опции меню «Параметры расчетов по Шези»

Коэффициенты шероховатости пойменных отсеков профиля во всех случаях обычно задаются пользователем.

Коэффициент шероховатости русла может быть рассчитан по данным измеренного расхода воды при известном уклоне.

Изначально предполагается, что расход измерен в тех условиях, когда нет затопления пойменных отсеков.

Таблица, представленная в программе Prоfiles, впоследствии была преобразована в таблицу формата Exсel.

# Таблица 6 – Пример итоговой расчетной таблицыпрограммы Prоfiles для створа реки

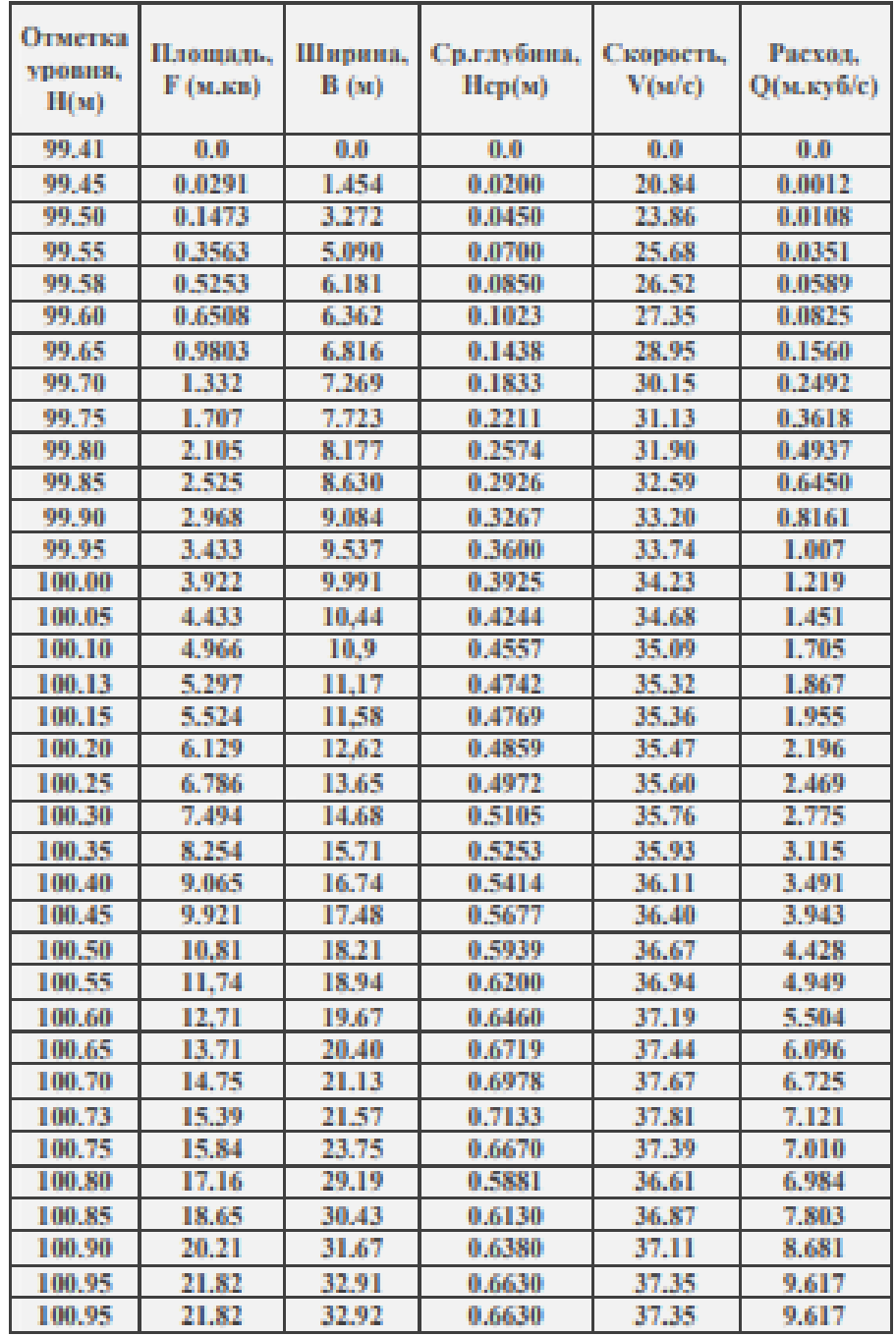

 $37\,$ 

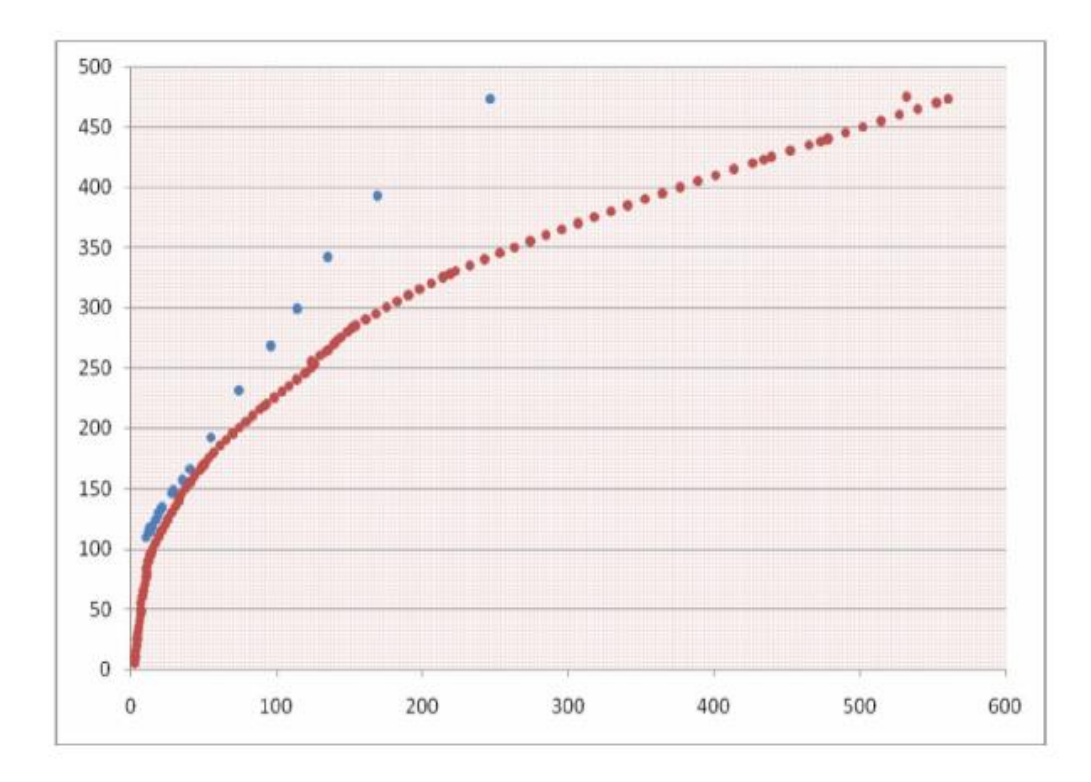

Рисунок 26 – Пример кривой зависимости Q=f(H), полученной с помощью программы Prоfiles

Мною была использована программа Profile для построения морфоствора и кривой Q = *f(H*).

Исходными данными для работы в программе Profile послужили только данные морфоствора, коэффициент шероховатости и уклон.

Как правило при построении кривых зависимостей в программе Profile можно выбрать характерные участки (русло, пойма), для которых будет отдельный расчет (рисунки 27,28,29).

В результате проведенных работ мной были построены следующие графики:

Морфоствор р. Мокша, построенный в программе Profile (рис 27); Кривая площадь –уровень (рис. 28); Кривая Q = *f(H),* рассчитанная в программе Profile (рис. 29).

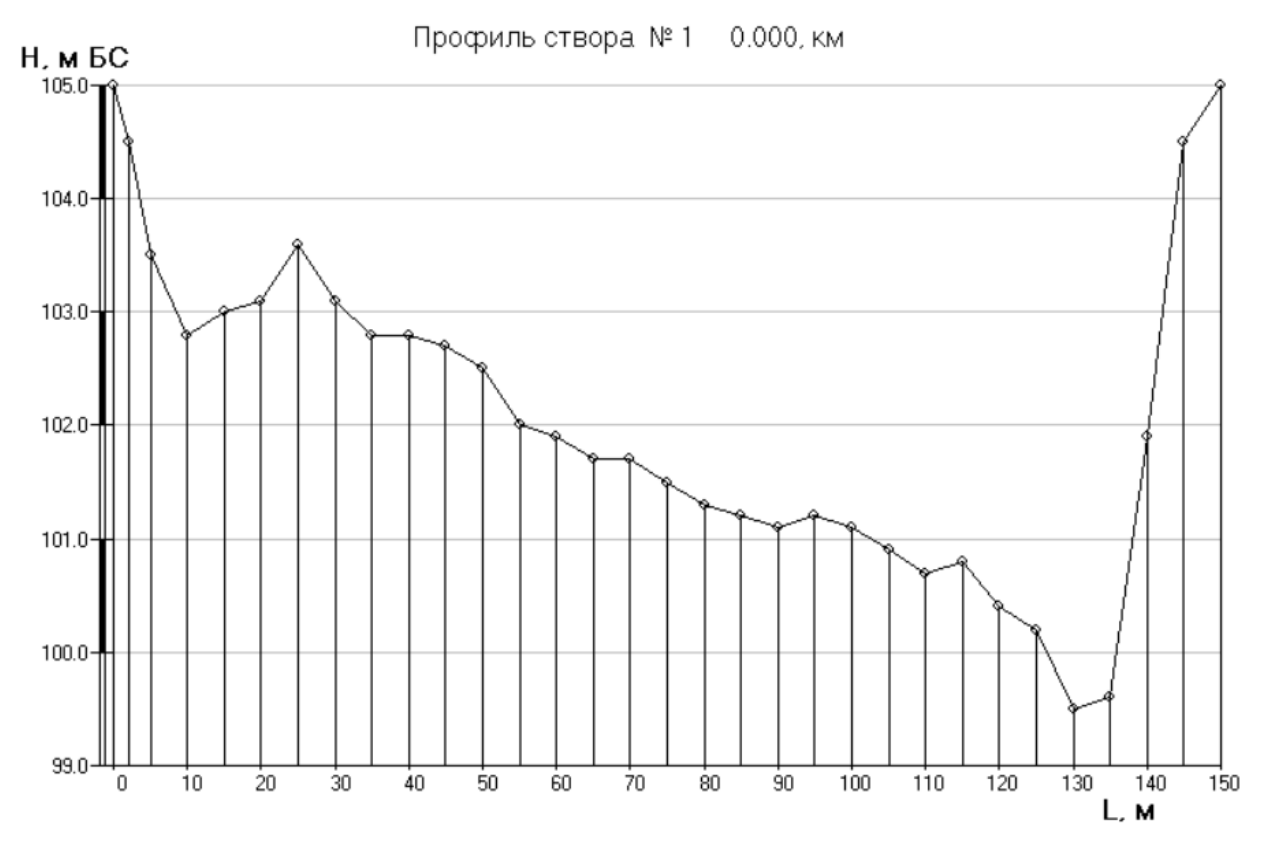

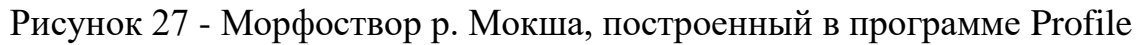

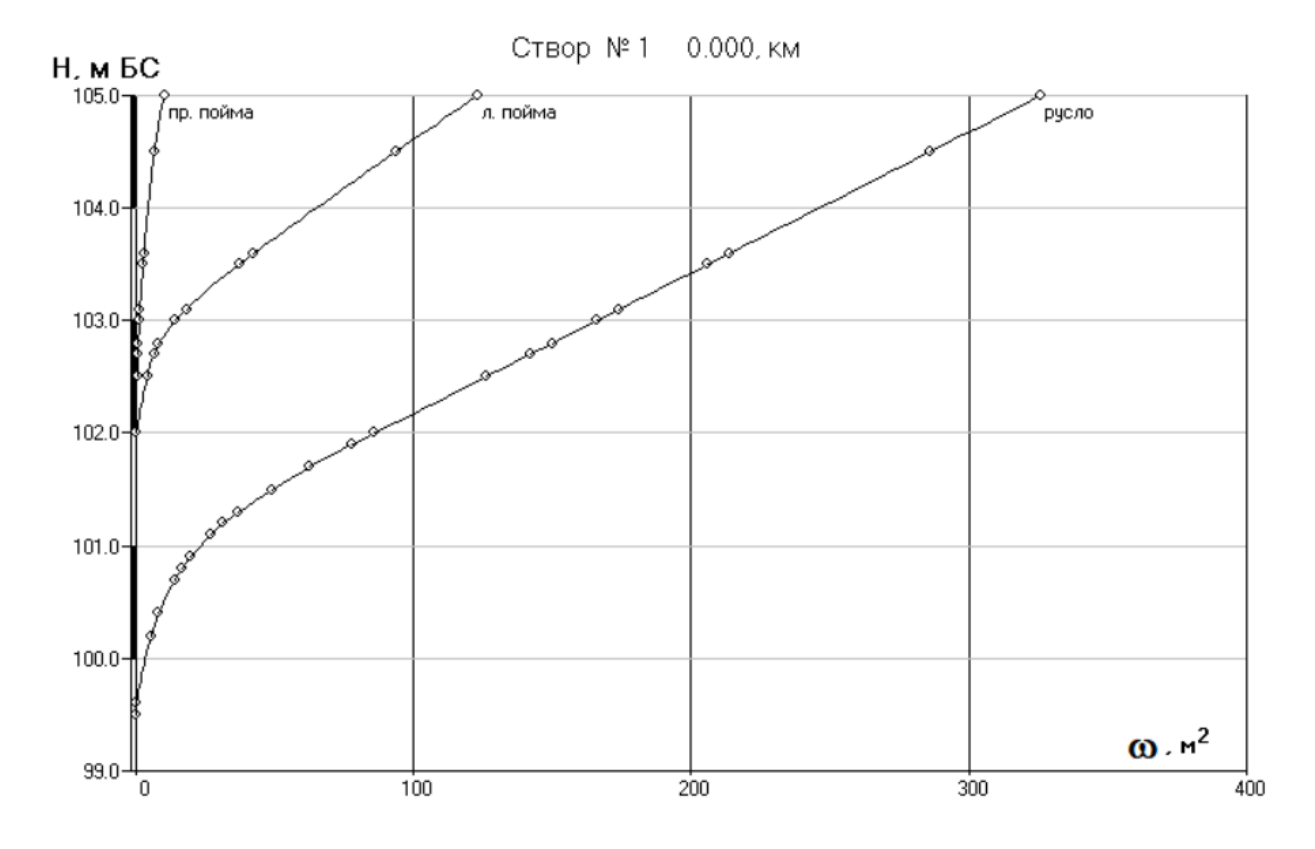

Рисунок 28 - Кривая площадь -уровень

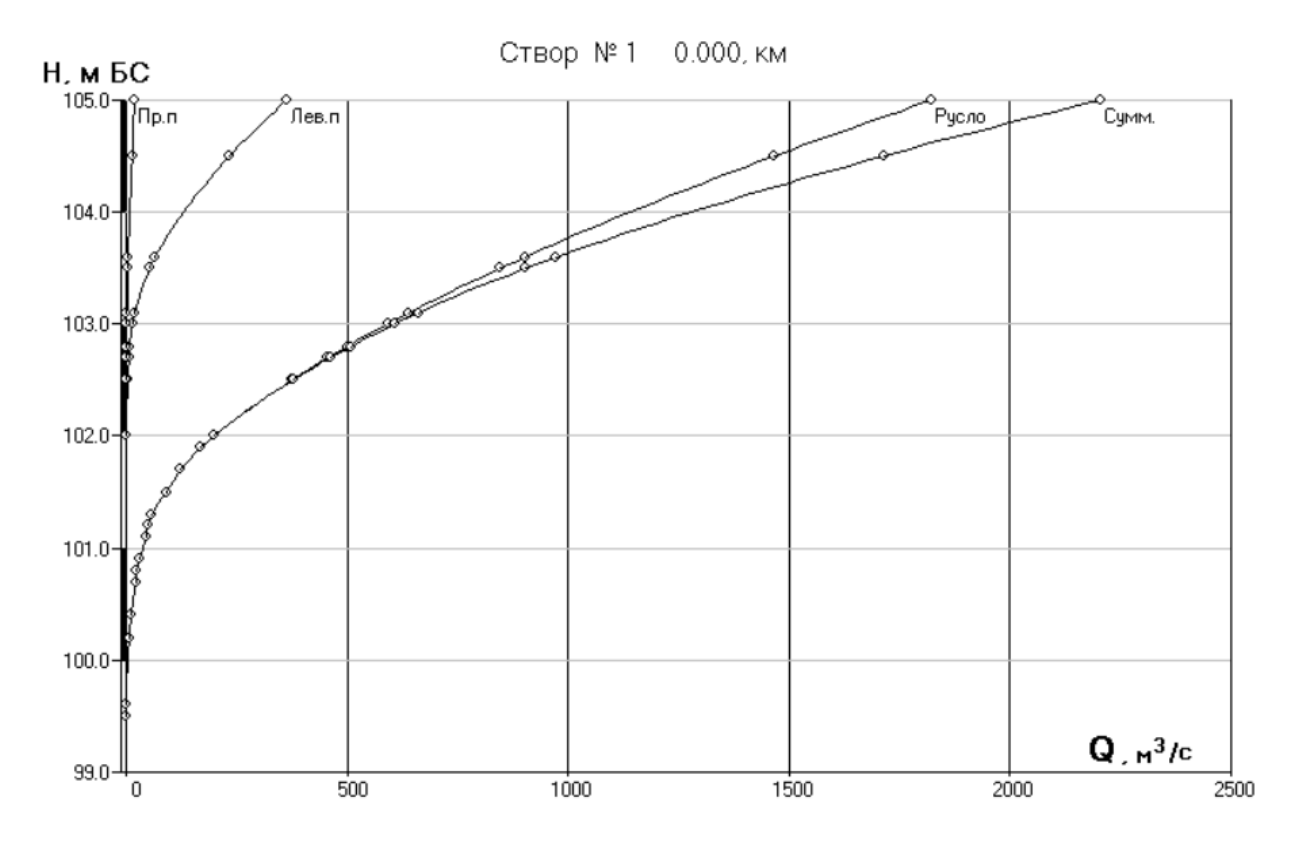

Рисунок 29 - Кривая Q = *f(H),* рассчитанная в программе Profile

Из сравнения расчетной кривой Q = *f(H)* с кривой, рассчитанной в программе Profile, можно сделать вывод о том, что расчет с помощью программы прост, но не точен. Нужен трудоемкий ручной подбор коэффициентов для того, чтобы приблизиться к натурным данным.

### **Заключение**

Целью данной работы явилось определение особенностей построения кривых зависимости расходов воды от уровней при отсутствии данных наблюдений.

В качестве объекта исследования (расчетной реки) был использован гидрологический пост Темников на реке Мокша (Мокша - пост Темников).

Вначале был изучен объект исследования, дана его краткая характеристика. Далее для гидравлического расчета был построен морфоствор «река Мокша - пост Темников».

Исходные данные для данного построения были взяты у дипломного руководителя. По данным расчета морфоствора, была построена кривая  $Qf(H)$ .

Для последующих вычислений с натурных данных были взяты коэффициенты шероховатости и уклоны.

В процессе дальнейших исследования расчетную кривую я сравнивала с кривой  $Qf(H)$  по натурным данным. То есть мной были взяты уже имеющиеся измеренные расходы и уровни и по ним построена кривая.

Далее обе эти кривые были сведены на один график, из которого стало очевидно, что расчетная кривая вышла неудачной.

Вследствие этого мною было принято решение подкорректировать расчетную кривую данными натурных измерений, в результате чего она стала бы более правдоподобна. Это было сделано путем изменения уклонов и коэффициента шероховатости.

Была построена дополнительная кривая зависимостей уклонов от уровней, так как уклон на данном объекте меняется неравномерно: вода поднимается до уровня 102,25 мБс, выходит из основного русла в пойму, в результате чего изменяется шероховатость, уклоны становятся меньше.

Для наглядности и понадобилась эта кривая.

47

После этого мной был построен морфоствор и рассчитаны кривые  $Qf(H)$  в программе Profiles, для сравнения с теми результатами, которые были получены путем ручного расчета.

Для построения графиков в программе Profiles, были использованы данные морфоствора (расстояние от постоянного начала и отметки мБс) реки Мокша.

По построенным данным был выделен участок поймы, участок русла. Далее в программе была построена кривая уровня от площади сечения.

Также была построена в программе Profile кривая  $Qf(H)$  (рис. 29), которая вышла не очень надежной.

Так что за основной метод расчета была взята все же кривая  $Qf(H)$ , полученная по данным, приведенным на (рис. 16)

### Список используемой литературы

1. Барышников Н. Б., Исаев Д. И. Русловые процессы – Спб.: РГГМУ, 2014 – 504 с.

2. Быков В. Д., Васильев А. В. Гидрометрия. – Л: Гидрометеоиздат, 1977 – 448 с.

3. Карасев И. Ф., Васильев А. В., Субботина Е. С. Гидрометрия. – Л: Гидрометеоиздат, 1991 – 376 с.

4. Карта реки Мокша. – ЦКФ ВМФ, 1977 – 25 с.

5. СП 33-101-2003 Определение основных расчетных гидрологических характеристик

6. ЭИ Википедия - Мокша (река) — [Википедия \(wikipedia.оrg\)](https://ru.wikipedia.org/wiki/%D0%9C%D0%BE%D0%BA%D1%88%D0%B0_(%D1%80%D0%B5%D0%BA%D0%B0))